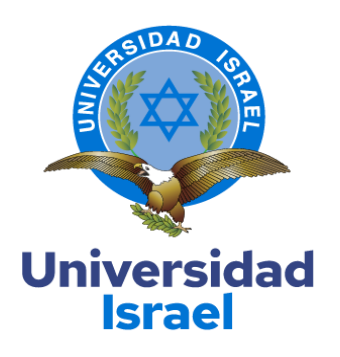

## **UNIVERSIDAD TECNOLÓGICA ISRAEL**

**ESCUELA DE POSGRADOS "ESPOG"**

## **MAESTRÍA EN TELECOMUNICACIONES MENCIÓN: GESTIÓN DE LAS TELECOMUNICACIONES** *Resolución: RPC-SE-01-No.016-2020*

## **PROYECTO DE TITULACIÓN EN OPCIÓN AL GRADO DE MAGISTER**

**Título del proyecto:**

RED GPON PARA SECTOR DE SAN JUAN DE CALDERON **Línea de Investigación:**

Ciencias de la ingeniería aplicadas a la producción, sociedad y desarrollo sustentable

**Campo amplio de conocimiento:**

Tecnologías de la Información y la Comunicación (TIC)

**Autor/a:**

Ing. Christian Paúl Román Beltrán

**Tutor/a:**

Ing. Wilmer Fabián Albarracín Guarochico Mg

**Quito – Ecuador**

#### **APROBACIÓN DEL TUTOR**

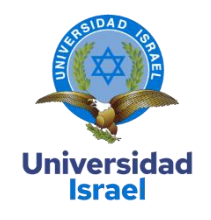

<span id="page-1-0"></span>Yo, Wilmer Fabián Albarracín Guarochico con C.I: 1713341152 en mi calidad de Tutor del proyecto de investigación titulado: RED GPON PARA SECTOR DE SAN JUAN DE CALDERON.

Elaborado por: Christian Paúl Román Beltrán, de C.I: 1712539616 estudiante de la Maestría: en Gestión de las telecomunicaciones de la **UNIVERSIDAD TECNOLÓGICA ISRAEL (UISRAEL)**, como parte de los requisitos sustanciales con fines de obtener el Título de Magister, me permito declarar que luego de haber orientado, analizado y revisado el trabajo de titulación, lo apruebo en todas sus partes.

Quito D.M.,10 de septiembre de 2022

**Firma**

\_\_\_\_\_\_\_\_\_\_\_\_\_\_\_\_\_

### <span id="page-2-0"></span>**DECLARACIÓN DE AUTORIZACIÓN POR PARTE DEL ESTUDIANTE**

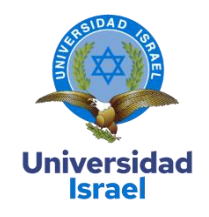

Yo, Christian Paúl Román Beltrán con C.I: 1712539616, autor/a del proyecto de titulación denominado: RED GPON PARA SECTOR DE SAN JUAN DE CALDERON. Previo a la obtención del título de Magister en Gestión de las telecomunicaciones.

- 1. Declaro tener pleno conocimiento de la obligación que tienen las instituciones de educación superior, de conformidad con el Artículo 144 de la Ley Orgánica de Educación Superior, de entregar el respectivo trabajo de titulación para que sea integrado al Sistema Nacional de Información de la Educación Superior del Ecuador para su difusión pública respetando los derechos de autor.
- 2. Manifiesto mi voluntad de ceder a la Universidad Tecnológica Israel los derechos patrimoniales consagrados en la Ley de Propiedad Intelectual del Ecuador, artículos 4, 5 y 6, en calidad de autor@ del trabajo de titulación, quedando la Universidad facultada para ejercer plenamente los derechos cedidos anteriormente. En concordancia suscribo este documento en el momento que hago entrega del trabajo final en formato impreso y digital como parte del acervo bibliográfico de la Universidad Tecnológica Israel.
- 3. Autorizo a la SENESCYT a tener una copia del referido trabajo de titulación, con el propósito de generar un repositorio que democratice la información, respetando las políticas de prosperidad intelectual vigentes.

Quito D.M., 10 de septiembre de 2022

**Firma**

\_\_\_\_\_\_\_\_\_\_\_\_\_\_\_\_\_

## Tabla de contenidos

# Tabla de contenido

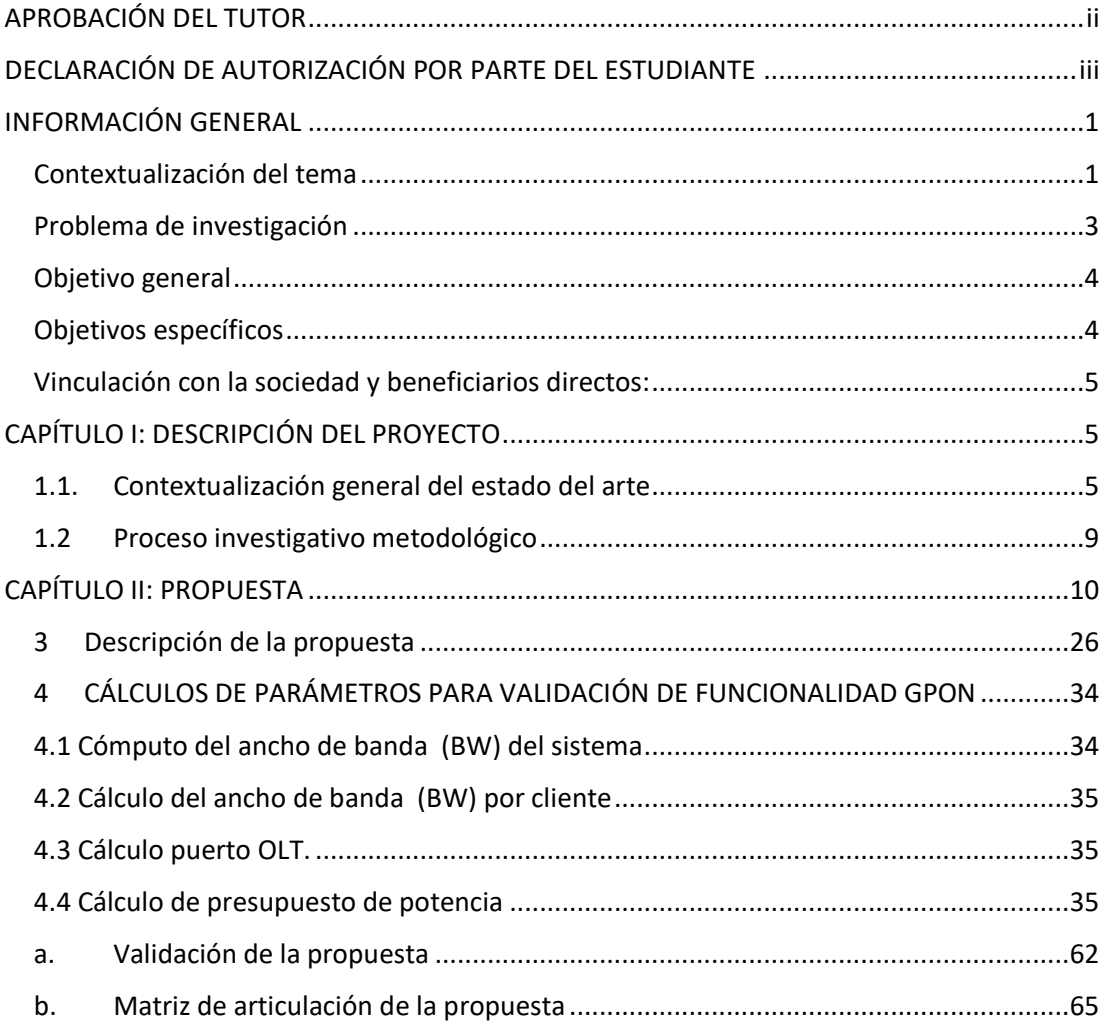

## **Índice de tablas**

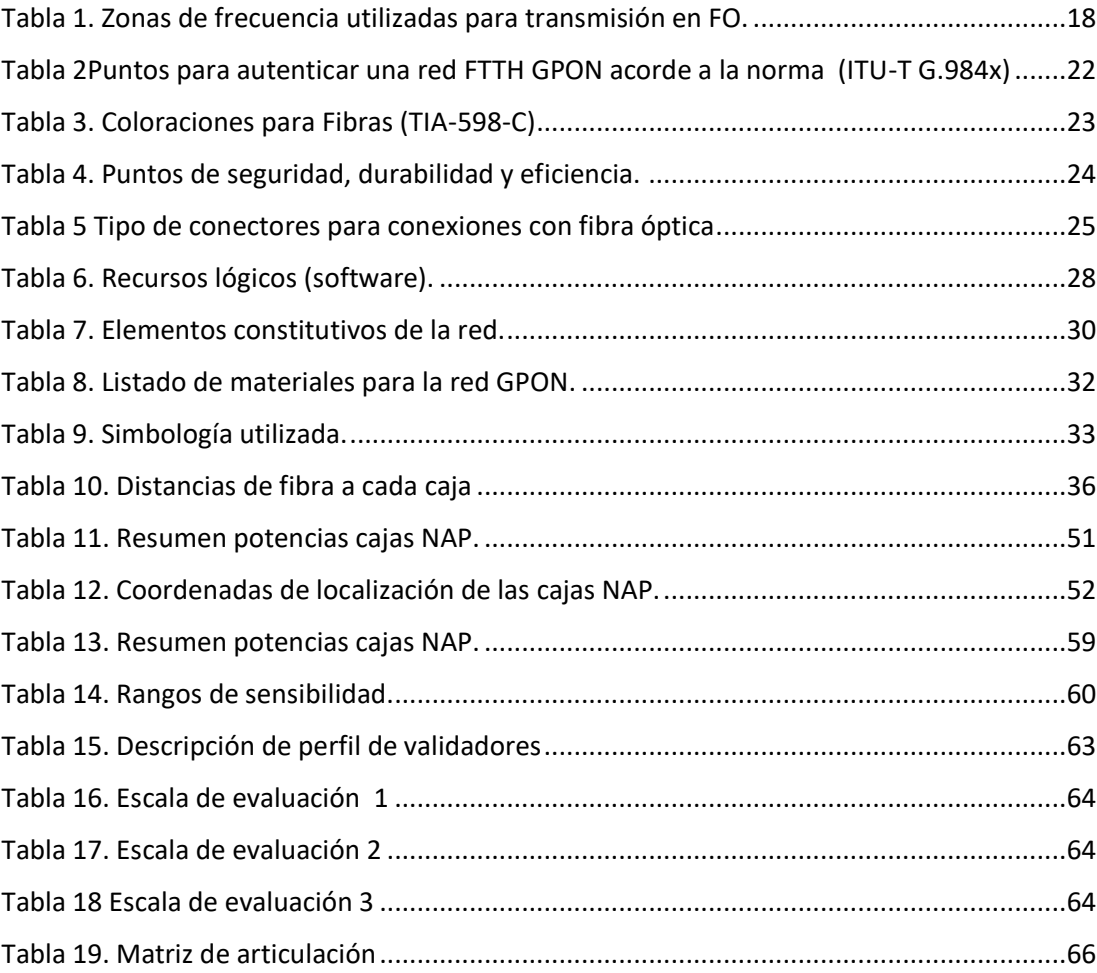

# **Índice de figuras**

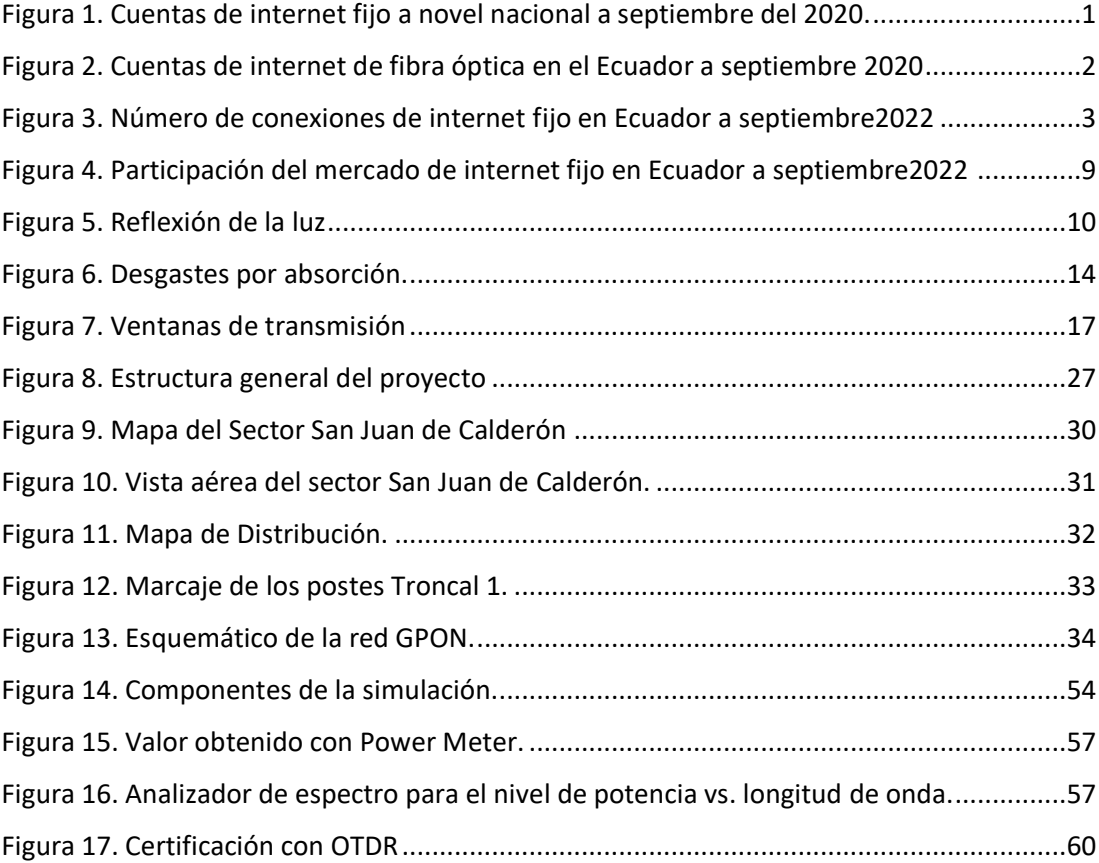

#### **INFORMACIÓN GENERAL**

#### <span id="page-6-1"></span><span id="page-6-0"></span>**Contextualización del tema**

Internet tiene sus raíces en la década de 1970, se fundó como una red de comunicaciones del Ejército de EE. UU. llamada ARPANET. Su desarrollo fue utilizado durante la década de 1980 con fines de aprendizaje e investigación, hasta la década de 1990 cuando comenzó a ser utilizado por grandes empresas para mejorar la eficiencia en procesos transaccionales rápidos. En Ecuador, Ecuanex fue el primero en brindar acceso a Internet, implementando un nodo de Internet en el año 1991 por la Corporación Interinstitucional de Comunicaciones Electrónicas, Intercom. En 1992, la Asociación Ecuatoriana de Información, financiada por la ESPOL, el Banco del Pacífico y la Universidad Católica de Guayaquil, creó un segundo nodo de Internet (Ecuanet). A nivel nacional, el servicio de Internet por medio de conexiones físicas creció significativamente entre 2001 y 2020, como se observa en la Figura 1, donde se puede evidenciar el desarrollo global de las cuentas de acceso a Internet con una tasa de incremento promedio de 8%, influenciado por la innovación. y desarrollos tecnológicos, así como las políticas y estrategias gubernamentales de conectividad y prestación de servicios que se han implementado en los últimos años. (ARCOTEL, 2020)

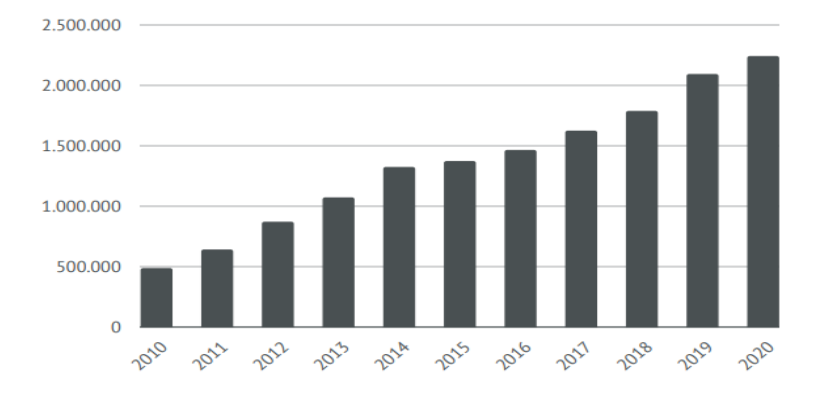

<span id="page-6-2"></span>*Figura 1. Cuentas de internet fijo a novel nacional a septiembre del 2020.* **Fuente:** BOLETÍN ESTADÍSTICO NOVIEMBRE 2020 ARCOTEL 2020 (ARCOTEL, 2020).

Desde que fue estandarizada por el ITU-T en 2004, la tecnología GPON (G.984x) se ha transformado en un socio para el progreso de la sociedad, además de la tecnología, también en la economía de todo el planeta, por eso entra dentro del plan Fibra. Las conexiones ópticas son una prioridad en todo el mundo. (UIT-T, 2004). Las redes de fibra óptica están cada vez más cerca de los usuarios finales, por lo que existen muchas opciones de redes de acceso que emplean cables de FO. (ARCOTEL, 2020).

La tecnología de FO proporciona una alto eficacia de servicio porque no es sensible a las obstrucciones electromagnéticas, forja una capacitancia muy grande en comparación con otras tecnologías y permite transmitir información hasta 80 km antes de que esta información necesite ser amplificada. Debido al alto precio de los materiales y algunas restricciones técnicas por la gestión de pulsos de luz para transmitir información, esta se utiliza únicamente como red de transmisión, y el desarrollo de la red óptica pasiva (PON - Passive Optical Network) permite una gestión relativamente más económica. de los elementos porque no utiliza electrónica, lo que puede aumentar el FTTx. En el caso de los cables de FO, como se indica en la Figura 2, la discrepancia entre el número de enlaces con respecto a otras provincias es mayor, siendo la provincia de Pichincha quien cuenta con mayor número de conexiones con 333.297, seguida de Guayas con 281.151 y luego Manabí. con 54.305 según los últimos datos de ARCOTEL del año 2020. (ARCOTEL, 2020)

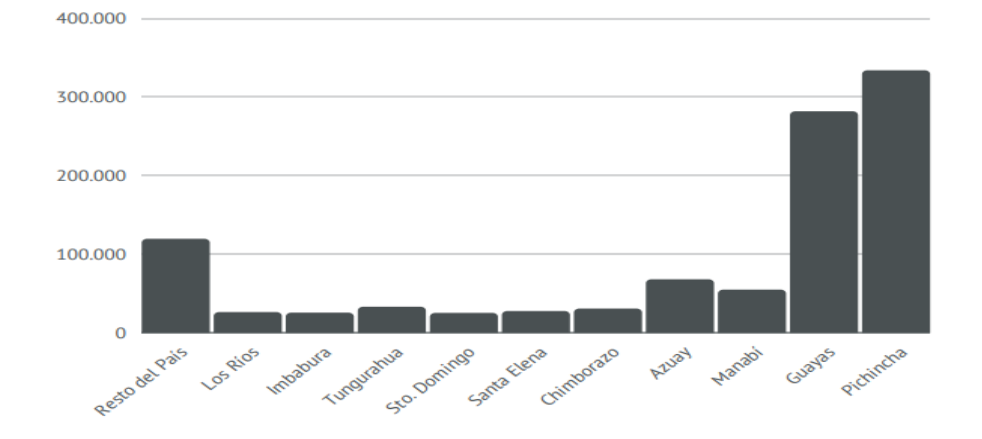

<span id="page-7-0"></span>*Figura 2. Cuentas de internet de fibra óptica en el Ecuador a septiembre 2020* **Fuente:** *(ARCOTEL, 2020)*

En el medio de las tecnologías de la información y la comunicación (TIC ). El estudio de las redes y comunicaciones por fibra óptica es muy importante, permite entender las soluciones de telecomunicación que podemos ofrecer a los usuarios finales, los

proveedores de estos servicios ISPs, hoy en día a más de ofrecer mejores anchos de banda están obligados a entregar experiencias de servicio al usuario final llevando de la mano a la tecnología en la red equipos de punta en su Head END, como en sus equipos terminales y la seguridad de la información.

Net Coorp es una compañía joven creada en el año 2021 con capital cien por ciento ecuatoriano, la cual se dedica al sector de las telecomunicaciones, como ISP en la ciudad de Quito está en proceso de ampliación de sus operaciones en el sector de San Juan de Calderón.

Net Coorp cuenta con infraestructura de red en varios sectores periféricos de la capital, personal administrativo en las áreas de tecnología, financiero y administración, operativo, cuenta además con vehículos propios, bodega y logística, sumando unas 23 personas en total hasta el momento, para sus operaciones cuenta con contratistas (siete grupos de trabajo de dos personas cada grupo) quienes por contrato cumplen con estrictas normas y estándares para la realización de las instalaciones y visitas técnicas.

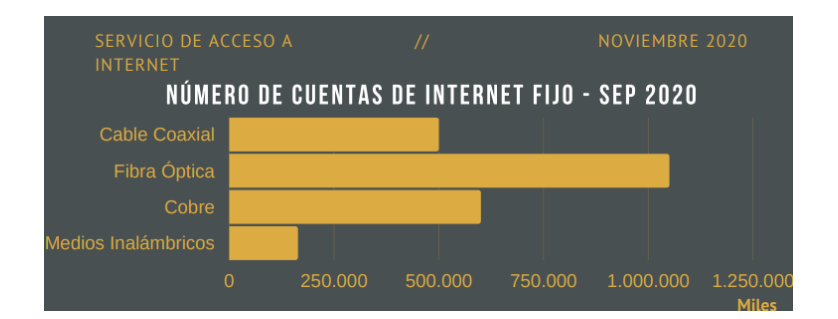

<span id="page-8-1"></span>*Figura 3. Número de conexiones de internet fijo en Ecuador a septiembre2022*

## **Fuente:** (ARCOTEL, 2020)

#### <span id="page-8-0"></span>**Problema de investigación**

Actualmente las empresas privadas y públicas invierten y desarrollan esta tecnología a lo largo de todo el territorio ecuatoriano, dando preferencia a las grandes ciudades y sectores residenciales de un estatus económico alto, dejando de lado a las cabeceras cantonales y parroquias aledañas con barrios de clase media, es por eso que los pequeños ISPs están incursionando con el desarrollo de estas redes en sectores periféricos de la capital y pueblos donde las grandes corporaciones no realizan el despliegue de sus redes.

Si la empresa Net Coorp no realiza expansiones de su red no podrá captar más clientes y se estancara es imperativo que realice nuevas expansiones para su crecimiento económico y así ayuda también a disminuir la brecha digital en estos sectores

Debido a la necesidad de la empresa NETCOORP de implementar un proyecto que les permita expandir sus operaciones y ofrecer internet con un buen ancho de banda competitivo por el cual se tendrá paso a internet con cable de fibra óptica incluso hasta la última milla, se me ha pedido realizar el diseño y concerniente análisis de operatividad para una red de cables de FO con acceso GPON en el barrio de San Juan de Calderón el cual está localizado en la parroquia de Calderón al nororiente de Quito, esta es una de las parroquias del distrito metropolitano de Quito que en los últimos años se ha consolidado con un crecimiento importante , registra una densidad poblacional de 1923 habitantes por kilómetro cuadrado.

Con este diseño se pretende entregar a la empresa Net Coorp una red que, cumpla con los estándares internacionales de la ITU , tenga escalabilidad, y pueda entregar un servicio estable y eficiente a sus clientes finales.

#### <span id="page-9-0"></span>**Objetivo general**

Desarrollar una red GPON en el sector de San Juan de Calderón para la empresa Net Coorp

#### <span id="page-9-1"></span>**Objetivos específicos**

- Definir la topología de red para el diseño.
- Dimensionar la infraestructura necesaria para el diseño de la red GPON.
- Detallar los elementos constitutivos de la red.
- Calcular el presupuesto óptico del enlace.
- Validar el diseño de la red mediante software de simulación de redes PON *OptiSystem*.
- Valorar por intermedio de criterio de peritos el impacto del proyecto.

#### <span id="page-10-0"></span>**Vinculación con la sociedad y beneficiarios directos:**

Este plan pretende ejecutar el diseño y análisis de posibilidad para proveer la implementación de esta tecnología GPON en el lugar adaptado con el beneficio e inversión de la empresa privada NET COORP.

En San Juan de Calderón se cuenta actualmente con infraestructura ADSL con infraestructura de cobre de la compañía pública, lo cual admite acceso a internet con velocidades máximas de 3 Mbps, esto impide que las personas del sector consigan obtener anchos de banda más altos, esto perjudica en la actualidad a los habitantes del sector los cuales por teletrabajo y estudios requieren y demandan mayores anchos de banda para sus aplicaciones en red , en especial las video conferencias en las cuales se requiere velocidades simétricas haciendo de este producto y servicio un aliado estratégico para el desarrollo de esta comunidad.

La empresa Net Coorp se beneficia directamente como ISP que ofertara sus productos en la población de San Juan de Calderón, lo que permitirá crecer como empresa ampliando sus operaciones y generando 7 fuentes de empleo directas para los habitantes del sector, además la comunidad de San Juan de Calderón podrá acceder a planes de internet de alta velocidad, lo que impulsara el desarrollo comercial del sector acortando la brecha digital en el sector, siendo este sector de la parroquia de Calderón los beneficiaros de este proyecto contribuyendo de esta manera al desarrollo de la gente que habita y trabaja en el sector.

Una vez entregado el diseño se debe realizar las auditorias para que la construcción e implementación a cargo del personal de la empresa Net Coorp que sea siguiendo los lineamientos e instrucciones del diseño para no tener inconvenientes con atenuaciones o perdidas de señal en los puntos terminales, cajas de distribución o cualquier otro punto de las rutas indicadas.

## **CAPÍTULO I: DESCRIPCIÓN DEL PROYECTO**

#### <span id="page-10-2"></span><span id="page-10-1"></span>**1.1. Contextualización general del estado del arte**

Según se expresa en los antecedentes de los bienes y servicios de Ecuador en materia de telecomunicaciones, aunado a los índices de participación del sector empresarial en las distintas divisiones; de esto se infiere que en los servicios de Internet y transferencia de datos, recae la mayor búsqueda de participación; siendo concluyentes en relación a que proporcionan el desarrollo estratégico para el futuro que inquiere la compañía Net Coorp al implementar un proyecto que les permita proyectarse, ofrecer mejores anchos de banda, al realizar una red de cable de FO con tecnología GPON en el barrio de San Juan de Calderón .

En esta fase, se presentan los lineamientos seguidos por el investigador en cuanto al diseño, desarrollo y presentación del prototipo de una red cable de FO con tecnología GPON en el simulador, tomando como en consideración que los habitantes del sector puedan obtener anchos de banda más altos a los que reciben actualmente sobre red de cobre, lo que favorece en la actualidad a los habitantes del sector los cuales por sus actividades económicas, teletrabajo y estudios requieren y demandan mayores anchos de banda para sus aplicaciones en red , en especial las aplicaciones de video conferencias en las cuales se requiere velocidades simétricas para poder subir información al igual que descargarla.

En este orden de ideas, la primera fase del proyecto es de orden teórico, en consecuencia, a la captura y levantamiento de información, que están conforme al conjunto de teorías y tecnologías aprovechables para desarrollarla. Mejor conocido como trabajo en planos, posteriormente, se resumió más explícitamente con la realización de un análisis función de los equipos que se utilizaron, así como los enlaces que permitieron la comunicación y transmisión de datos mediante el uso de la fibra óptica con tecnología GPON, con la topología de la red mediante el simulador OptiSystem.

Debido a que el proyecto se ajustó primariamente a la elaboración de un diseño de prototipo mediante la simulación por medio del software, OptiSystem la mayor responsabilidad en cuanto a dirección del recurso humano estuvo en manos del propio investigador, quien se encargó de los aspectos de carga de componentes y elaboración del prototipo, valoración que los componentes tecnológicos que pudieron adaptarse al modelo de este prototipo.

En este sentido, el personal que laboraba en la parte técnico-administrativa de la compañía Net Coorp suministro información para el proceso de recolección y

procesamiento de la data que se transmitirá, lo que permite facilitar extraordinariamente el proceso de instalación, revisión e implementación del software del simulador **OptiSystem**, por consiguiente, en la fase de supervisión durante todas las etapas se mantiene el mencionado modelo-simulador.

Es importante destacar un dato estadístico emitido por Instituto Nacional de Estadística y Censo – INEC, según el censo del año 2001, que permite evaluar la población que se encuentra en la parroquia de Caldero donde se ubica el sector de San Juan de Calderón, obteniendo los resultados: Parroquia Calderón en el año 2010 con un total de 152.242 habitantes.

Ecuador está inmerso y es parte de esta realidad, debido al apoyo de la empresa privada el país ha iniciado un proceso de mejora en servicios de telecomunicaciones, sin embargo, existen muchos sectores y comunidades a los cuales aún no se puede llegar con esta tecnología. En los repositorios hay diversos proyectos orientados al diseño de redes con cable de fibra óptica con normas GPON, los cuales han permitido cumplir con las metas de optimizar el acceso a redes de información en el Ecuador.

En el año 2020 en la UDLA de la ciudad de Quito los autores Chauca Lasso Erick Alexander y Orozco Garzón Nathaly Verónica presentaron como su proyecto de titulacion el cual tuvo como objetivo general "Diseñar una red FTTH con tecnología GPON para la migración de una red ADSL para dar cobertura a 600 clientes de un condominio de la ciudad de Quito. Para lo cual, se presentan los conceptos y principios primordiales de los cables de FO y el acceso FTTH-GPON, así como particularidades, características de redes ópticas, conociendo los requerimientos de los clientes se inicia el esquema de la red FTTH con acceso GPON ( Gigabit Passive Optical Network). (Lasso & Orozco, 2020)

Pablo Andrés Guizado Guevara en el año 2019 presentó el trabajo de grado en la Universidad Tecnológica Israel con el título "DISEÑO DE RED DE FIBRA ÓPTICA CON TECNOLOGÍA GPON PARA EL CANTÓN LUMBAQUI DE LA PROVINCIA DE SUCUMBÍOS", (GUIZADO GUEVARA, 2019),utilizó el método cualitativo y cuantitativo ,con la recopilación de datos tabulación y análisis de los mismos, así como cálculos de potencia y perdidas de enlace para poder determinar su viabilidad, Concluyó en la factibilidad del diseño, con lo cual se puede poner al alcance de la urbe esta tecnología permitiendo el acceso a servicio

de internet en este sector donde no se ha dado la cobertura necesaria. (GUIZADO GUEVARA, 2019).

*"Maisincho Anchapanta, Mario Vinicio en el año 2019 proyecto presentado en la Universidad Tecnológica Israel "DISEÑO PARA LA IMPLEMENTACIÓN DE LA RED FTTH PARA EL SERVICIO DE INTERNET PROVISTO POR LA EMPRESA IPLANET S.A. EN YARUQUÍ Y TABABELA MEDIANTE LA EVALUACIÓN DE ESTÁNDARES PON". donde propuso el esquema de la ejecución de la red FTTH para ofrecer la prestación de internet que provee la empresa IPlanet S.A. en Yaruqui y Tababela con la valoración de normas PON".* (MORALES ARÉVALO & MAISINCHO ANCHAPANTA, 2019).

*"REASCOS TAPIA, JHONNATAN VINICIO en el año 2019 DISEÑO DE UNA RED DE TRANSPORTE ÓPTICO (OTN) PARA LA EMPRESA PUNTONET S.A. E IMPLEMENTACIÓN DEL EQUIPO CISCO NETWORK CONVERGENCE SYSTEM 2015. Proyecto ejecutado para la Universidad Tecnológica Israel, El diseño de la red óptica de Puntonet, brindará mayor capacidad y permitirá ampliar la cobertura del servicio con diseños de redes GPON".* (CANDO GARZÓN, PARRA BALZA, & REASCOS TAPIA, 2019)

*"Loayza Valarezo, Pablo Andrés (2019) Diseño de redes FTTH-GPON con enfoque QoS Quito UISRAEL, MAESTRÍA EN TELEMÁTICA, MENCIÓN: CALIDAD DEL SERVICIO Quito: Universidad Israel 2019. El aumento sin presente del tamaño de información, demandados por parte de los clientes, y tiempos de respuesta cada vez menores, hace que los ISP prestadores de internet efectúen la tecnología FTTH-GPON"*. (Loayza Valarezo, 2019)

Xtrim TV Cable desde el año 2019 viene desplegando redes GPON , las más recientes implementaciones han sido en varios sectores de Quito como, La Ecuatoriana, Santa Rosa de Chillogallo, Tumbaco, Pusuqui y Plaza Norte, para así llegar con experiencias en internet, telefonía y televisión a pago en sectores residenciales en la capital. De la misma manera en sectores de las ciudades de Ambato, Riobamba, Tulcán, Salinas donde se está migrando clientes actuales sobre red HFC a esta nueva tecnología sobre red GPON.

En la siguiente figura se puede evidenciar la participación del mercado de internet en el Ecuador a septiembre del 2020 de acuerdo al último boletín de la ARCOTEL

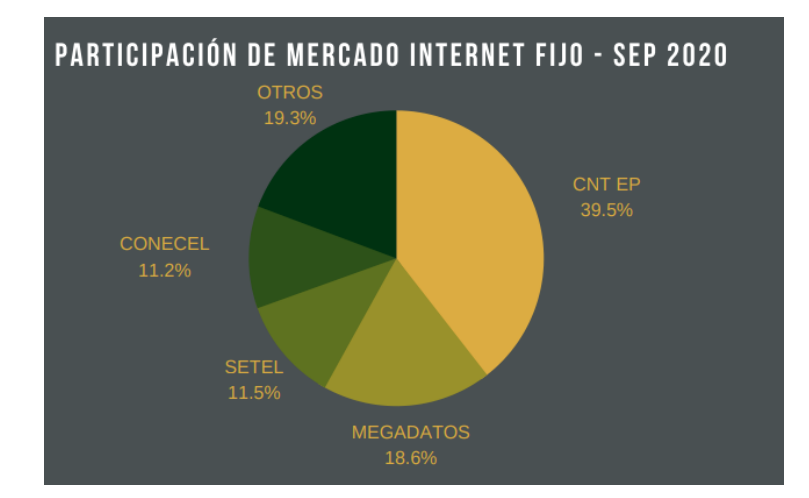

<span id="page-14-1"></span>*Figura 4. Participación del mercado de internet fijo en Ecuador a septiembre2022* **Fuente:** (ARCOTEL, 2020)

#### <span id="page-14-0"></span>**1.2 Proceso investigativo metodológico**

El presente trabajo investigativo es de carácter cualitativo y cuantitativo, su parte de carácter cualitativo es debido a que la mayor información que se obtiene proviene de reuniones con los directivos de la empresa interesada Net Coorp, respecto a sus experiencias, criterios e información recopilada previamente y con estas opiniones se pudo generar y plantear la hipótesis a trabajar respecto al diseño y desarrollo de una red GPON en la zona de San Juan de Calderón sector seleccionado por la empresa interesada.

También es de carácter cuantitativo por el motivo de que nos basamos en datos estadísticos para analizar la viabilidad del diseño, información numérica respecto de costos de los materiales constitutivos de la red, cálculos de presupuesto de enlace, cálculos de uso de ancho de banda e información de la ARCOTEL respecto a la penetración en el marcado de las redes GPON en el país , el objetivo para el desarrollo que incluye el despliegue de redes para minimizar la brecha digital en el país, entre otros.

Por medio de gloogle maps y google earth se diseñó las rutas las cuales apoyadas con recorrido en sitio permitió determinar los sectores con mayor densidad poblaciones u hogares, para el paso de la red.

#### **CAPÍTULO II: PROPUESTA**

#### <span id="page-15-0"></span>**2 Fundamentos teóricos aplicados.**

#### **2.1 Propiedades de la Luz**

La luz se desplaza en el vacío en línea recta a unos 300.000 km/s. velocidad la cual es variable, depende de las propiedades del material a través del cual se irradia. (MORALES ARÉVALO & MAISINCHO ANCHAPANTA, 2019)

#### **2.2 Ley de Snell.**

Es una de las dos leyes que describen la refracción de la luz y se puede utilizar para calcular varias ondas cuya velocidad de propagación varía. Matemáticamente, se representa por la siguiente ecuación:

$$
n_1 \sin \theta \mathbf{1} = n_2 \sin \theta \mathbf{2}
$$

Dónde:

θ1= incidencia.

θ2= refracción.

 $n_1$  y  $n_2$  = índices de refracción.

#### **2.3 Ley de la reflexión.**

Indica que cuando un haz de luz cruza a través de dos medios diferentes Las cualidades físicas se verán reflejadas en el medio original, en el caso de una fibra óptica es el centro o núcleo, que tiene un índice de refracción más grande en comparación con el revestimiento. (Figura. 5). (CANDO GARZÓN, PARRA BALZA, & REASCOS TAPIA, 2019)

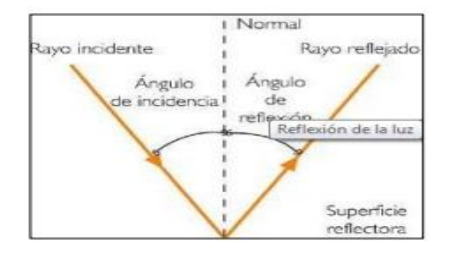

<span id="page-15-1"></span>*Figura 5. Reflexión de la luz*

#### **Fuente:** (GUIZADO GUEVARA, 2019)

#### **2.4 Principios físicos de la fibra óptica.**

La luz se propaga por el núcleo del cable de fibra e incide sobre la superficie exterior con un ángulo de inclinación superior que el ángulo crítico, así que todo el haz se irradia sin atenuaciones y se propaga a distancias extensas. Para no tener atenuaciones por dispersión por contaminaciones de la superficie, el núcleo está cubierto por un manto de vidrio con un índice de refracción menor. (CANDO GARZÓN, PARRA BALZA, & REASCOS TAPIA, 2019)

#### **2.5 Índice de Refracción.**

Es la razón entre la velocidad de trasmisión de un haz de luz en área libre y la misma velocidad en un determinado material , índice que debe ser diferente y pende del material del cual este constituida la fibra. (CANDO GARZÓN, PARRA BALZA, & REASCOS TAPIA, 2019)

Su fórmula es la siguiente:

$$
n=\frac{c}{v}
$$

#### **2.6 Ángulo crítico o de incidencia.**

Es el ángulo más pequeño en el que incide un rayo. El haz puede lograr una superficie entre dos materiales y su ángulo de refracción es superior a 90°. (CANDO GARZÓN, PARRA BALZA, & REASCOS TAPIA, 2019)

Se lo re presenta con la siguiente ecuación:

$$
\sin \theta c = \frac{n_2}{n_1}
$$

#### **2.7 Reflexión interna total.**

Ocurre al inducir un haz de fosforescencia a razón de un medio de índice de refracción más pequeño, el haz de luz se deriva de la normal y el ángulo de salida y debe ser más grande que el ángulo incidente. El ángulo de salida alcanzará los 90º. (CANDO GARZÓN, PARRA BALZA, & REASCOS TAPIA, 2019)

## **2.8 Ángulo y cono de aceptación.**

Estos parámetros indican a la capacidad de conectar la luz de la fuente a la fibra óptica, es decir es el ángulo máximo con los que los haces de luminiscencia del exterior logran estrellarse con la interface de aire/fibra y aun irradiarse por el cable de FO, el ángulo de aceptación al rotar sobre su propio eje representa al cono de aceptación . (CANDO GARZÓN, PARRA BALZA, & REASCOS TAPIA, 2019)

Se calcula empleando la fórmula:

$$
\thetaent(m\acute{a}x)=\operatorname{sen}^{-1}\sqrt{n_1^2-n_2^2}
$$

#### **2.9 Frecuencia de corte y longitud de onda de corte.**

Las guías de onda presentan una frecuencia mínima para trabajar a la cual se le llama frecuencia de corte. Toda frecuencia que sea menor a esta no podra comunicarse por media de esta la guía. Además cuentan con una longitud de onda de corte la cual es la mínima longitud que se puede irradiar. (CANDO GARZÓN, PARRA BALZA, & REASCOS TAPIA, 2019).

Se calcula de la siguiente forma:

$$
\lambda c = \frac{2\pi a n_1 \sqrt{2\Delta}}{2.405} \; (\mu m)
$$

## **2.10 Frecuencia normalizada de corte.**

Adquiere el parámetro de la frecuencia normalizada Vc el cual indica el término existente del sistema monomodo y un multimodo de las fibras (Vc= 2,405). Si este parámetro de una fibra se localiza más abajo del valor de corte o sea V ≤ Vc, será monomodo, en cambio si V > Vc, entonces la fibra será multimodo. (CANDO GARZÓN, PARRA BALZA, & REASCOS TAPIA, 2019)

## **2.11 Atenuación.**

La disminución de la potencia de Tx es lo que marca la distancia entre amplificadores. En líneas ópticas, la atenuación se enuncia en decibelio por cada unidad de longitud. Se utiliza para contrastar dos cotas de potencia y constituye para una específica longitud de onda , como el resultado entre la potencia óptica de entrada P1 y la potencia óptica a su salida P2. (CANDO GARZÓN, PARRA BALZA, & REASCOS TAPIA, 2019)

Se representa matemáticamente

$$
A = P1 - P2 (dB)
$$

## **2.12 Pérdidas en Fibra Óptica.**

Detrimento de potencia o atenuación es una propiedad en los enlaces ópticos, refiere a la velocidad de Tx, el Bw, entre otras medidas. (CANDO GARZÓN, PARRA BALZA, & REASCOS TAPIA, 2019)

Se representa matemáticamente con las siguientes fórmulas:

$$
A(dB) = 10 log \frac{Psal}{Pent}
$$

$$
A(dB) = 10 log 10 (Pent/Psal)/L
$$

## **2.13 Pérdidas por absorción.**

El vidrio empleado para la elaboración de cables de FO tiene un 99.99% de integridad, existen contaminaciones que atenúan la luz, sea esta ultravioleta o infrarrojo , para transformarlas en calor y éstas se transforman en mermas dB/Km. (CANDO GARZÓN, PARRA BALZA, & REASCOS TAPIA, 2019)

En los cables de FO se comprende su constitución de moléculas, átomos y electrones los cuales que se encomiendan de la impregnación y ocasionan pérdidas de la información como se prestar atención en la figura 6.

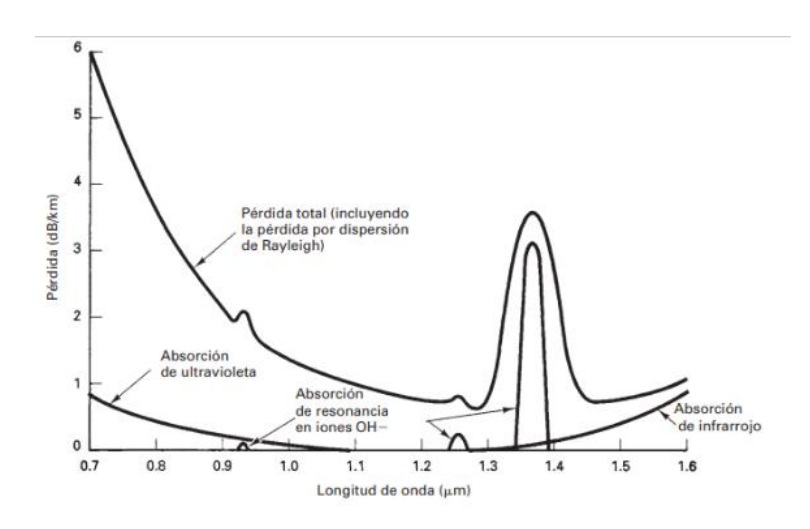

*Figura 6. Desgastes por absorción.*

<span id="page-19-0"></span>**Fuente:** (CANDO GARZÓN, PARRA BALZA, & REASCOS TAPIA, 2019)

#### **2.14 Pérdidas por ensambladura.**

Se muestran en las conexiones ópticas siguientes: acoplamientos de fibra a fibra uniones de origen luminosa a fibra y uniones de fibra a foto detector. Ocasionadas básicamente por des alineamientos como; angular, lateral, y las superficies con imperfección. (CANDO GARZÓN, PARRA BALZA, & REASCOS TAPIA, 2019)

## **2.15 Presupuesto Óptico.**

Es la suma de pérdidas que un tendido de cables puede tener; para el cómputo del presupuesto óptico se consideran todas las medidas de los data sheet tanto del tipo de fibra óptica como de los componentes y equipos involucrados en la implementación. Un enlace de datos operara si y solo si, la pérdida de la red de cables está acorde del presupuesto de potencia óptica del sistema. (CANDO GARZÓN, PARRA BALZA, & REASCOS TAPIA, 2019).

Se puede calcular la atenuación total (TA) de un segmento de red de la consiguiente forma.

$$
TA = (n \times C) + (c \times J) + (L \times a) + M
$$

Dónde:

n= suma de conectores.

C=atenuación de un conector óptico (dB).

c= suma de empalmes en sección de cable básica.

J=atenuación de un empalme (dB).

M=margen del sistema (los cables de conexión, las curvas de los cables, los eventos de atenuación óptica impredecibles, se contempla entre 3(dB) y 10 (dB).

L=distancia integral del cable de FO.

a = perdida del cable FO (dB/km). (CANDO GARZÓN, PARRA BALZA, & REASCOS TAPIA, 2019)

## **2.16 Dispersión cromática.**

Un haz de luz está compuesto por diversas longitudes de onda, velocidad no constante al irradiarse por el cable la fibra llegan con distorsión, a diferentes tiempos. Se muestra en cables de fibras mono modo y puede eliminarse con el implementando un origen monocromático. Sus unidades son ps/km.nm. (CANDO GARZÓN, PARRA BALZA, & REASCOS TAPIA, 2019)

El fenómeno se da por:

Dispersión material.

Dispersión por guía de onda.

#### **2.17 Fuentes ópticas.**

En los enlaces ópticos acorde a la eficiencia, trabajo, costo entre otras cuantificaciones, se establece el emisor de haz de luz entre los módulos: (CANDO GARZÓN, PARRA BALZA, & REASCOS TAPIA, 2019)

- Diodos LED.
- Diodos ILD (de láser de inyección).
- Fotodiodos. ( PIN y de Avalancha)

## **2.18 Características de los detectores de luz.**

**2.18.1 Responsividad. -**Constituye el índice de eficacia de transformación de un foto detector. Su unidad es en amperes/watt. (CANDO GARZÓN, PARRA BALZA, & REASCOS TAPIA, 2019).

**2. 18.2 Corriente oscura**. -Corriente de quietud que recorre un fotodiodo sin presencia de ingreso lumínica. (CANDO GARZÓN, PARRA BALZA, & REASCOS TAPIA, 2019)

**2.18.3 Tiempo de tránsito**. -Periodo que demora un portador originado por un haz de luz en cruzar la región de agotamiento. Establece la máxima frecuencia permisible de bits de un fotodiodo determinado. (CANDO GARZÓN, PARRA BALZA, & REASCOS TAPIA, 2019)

**2.18.4 Respuesta espectral**. - Conforma el rango de longitudes de onda que permite utilizar con fotodiodos puntuales. Se encuentra tanto en dependencia de la longitud de onda como de la frecuencia. (CANDO GARZÓN, PARRA BALZA, & REASCOS TAPIA, 2019)

**2.18.5 Sensibilidad a la luz**. - Es la mínima potencia óptica que un detector logra obtener para presentar un pulso eléctrico lucrativa de salida. Se marca para una longitud de onda determinada, tanto en dBm o en dBμ. (CANDO GARZÓN, PARRA BALZA, & REASCOS TAPIA, 2019)

## **2.19 Ventanas De Transmisión**

Son zonas en el cual las características de transferencia en las fibras no pueden ser mejorables, regiones donde la disminución de señal es mínima. La primera ventana de Tx se halla a una longitud de onda de 850 nm, su índice está en el intervalo de 2 a 5 dB/km. La segunda ventana cercana a la longitud de onda de 1310 nm, es la zona de mínima de dispersión para las fibras de salto de índice normado, presenta una atenuación aproximada de 0,5 dB/km. La tercera ventana, denominada de perdida mínima y alcanza a las longitudes de onda cercanas a 1550 nm, su índice de atenuación es de 0,2 dB/km. (CANDO GARZÓN, PARRA BALZA, & REASCOS TAPIA, 2019).

Estas ventanas son constituidas para la mínima atenuación originada y que conforme a las particularidades de la fibra, se puede operar con las diferentes longitudes de onda como se puede evidenciar en la figura. 7. (CANDO GARZÓN, PARRA BALZA, & REASCOS TAPIA, 2019)

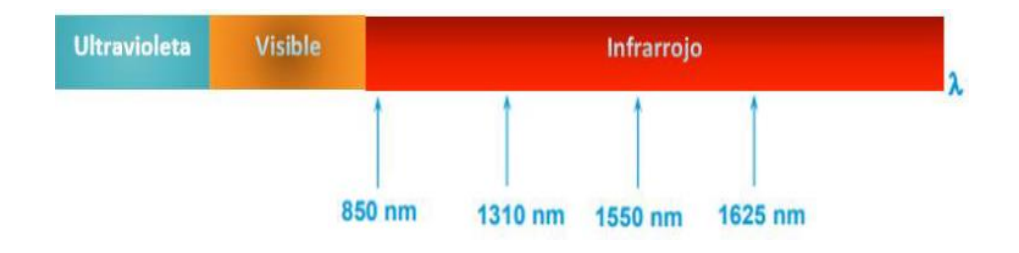

*Figura 7. Ventanas de transmisión* **Fuente:** (Loayza Valarezo, 2019)

<span id="page-22-0"></span>**2.20 Bandas de frecuencia de fibra óptica**

Existen varias franjas de frecuencia, WDM ocupa las bandas O, E, S, C, L, U y DWDM emplea las bandas S, C y L como se observa en la Tabla. 1.

Tabla.1

| <b>BANDA de TRANSMISION</b> | LONGITUD DE ONDA         |
|-----------------------------|--------------------------|
| <b>BANDA O Original</b>     | Desde 1260 hasta 1360 nm |
| <b>BANDA E Extendida</b>    | Desde 1360 hasta 1460 nm |
| <b>BANDA S Corta</b>        | Desde 1460 hasta 1530 nm |
| <b>BANDA C Convencional</b> | Desde 1530 hasta 1565 nm |
| BANDA L Larga               | Desde 1565 hasta 1625 nm |
| <b>BANDA U Ultra Larga</b>  | Desde 1625 hasta 1675 nm |

*Zonas de frecuencia utilizadas para transmisión en FO.*

<span id="page-23-0"></span>**Fuente:** (CANDO GARZÓN, PARRA BALZA, & REASCOS TAPIA, 2019)

#### **2.21 Redes de cables de fibra óptica, redes PON.**

Estas redes refieren a la transferencia de información por medio de luz a través de fibras de vidrio, esta tecnología ha venido reemplazando a las líneas de cobre convencionales y se emplea para la conexión de sistemas de comunicación e informáticas dentro de redes LAN y WAN.

Introducida a finales de los 60's por el doctor Charles Kuen-Kao en sus inicios estas fibras se empleaban para transportar señales de teléfono a distancias no mayores a 30 metros. En 1970 se pudo obtener fibras de buena calidad permitiendo la comunicación a más de 800 m de recorrido instalando el primer enlace de FO para la ciudad de Chicago en el año 1976, para ese entonces el estándar disponible era el RS-232.

La implementación de redes de fibra óptica ha facilitado que el planeta se comunique más eficientemente y cada vez más con mejores volúmenes de transmisión, las instalaciones de FO en los domicilios están incrementándose rápidamente en la actualidad.

Las redes LAN también van migrando a esta tecnología, la mayoría son de fibra óptica, el nivel de seguridad que ofrecen es mucho más óptimo que las redes tradicionales siendo inmunes a interferencias electromagnéticas siendo empleadas para la instalación de aplicaciones gubernamentales y militares, así como servicios públicos y privados como ISPs que ofrecen servicios de internet video y VoIP.

#### **2.22 Como se transmite la informacion por medio de la fibra optica.**

El fotón (partícula de luz) salta varias veces en el interior de la fibra óptica, para evitar las filtrados por los bordes la luz debe ser inducida con un ángulo de inclinación poco profundo para que pueda reflejar en la fibra como si fuera un espejo, así se genera la reflexión interna total es parte importante también el material de cable que se compone de del revestimiento y el núcleo por el núcleo es por donde se transmite la información , el revestimiento es precisamente el que permite conservar los haces de luz dentro del núcleo debido a que presenta un índice de refracción más bajo al del núcleo. (SICMA21, 2021)

La transmisión de información generalmente se realiza por luz infrarroja con longitudes de onda entre 0,8-0,9 µm o 1,3-1,6 µm este tipo de longitud de onda se generan de forma eficiente por diodos LED, o láser semiconductores.

#### **2.23 Tipos de cables de fibra optica.**

Se fabrican tanto en plástico como en vidrio tiene un diámetro típico de 125 micrómetros de revestimiento y un núcleo de 10 micrómetros.

Existen dos tipos importantes de cable de FO, los cables de fibra monomodo y los cables de fibra multimodo, la primera se emplea para transmisión en distancias más largas, su núcleo tiene un diámetro más pequeño disminuyendo las atenuaciones.

La fibra monomodo comun presenta un recubrimiento de aproximadamente diez veces más su diámetro rodea su núcleo y este revestimiento a su vez está protegido por una capa de plástico existen algunas fibras que están diseñadas para exteriores y su construcción cuenta con una capa protectora de kevlar.

El cable de FO multimodo es empleada para trayectos más cortos debido a su abertura del núcleo mucho mayor, lo que permite que los haces de luz se reflejen más a lo largo de la fibra. El tener un diámetro más grande hace posible el envío de varios pulsos

de luz, generando un mayor flujo de datos, pero incrementa las posibilidades de pérdida de la señal que se envía, típicamente el emisor de pulsos de luz para el envió de señal suele ser un LED (GUIZADO GUEVARA, 2019)

#### **2.24 Técnicas para tendido de fibra**

Alcanza el despliegue del cable de red feeder de inicio hasta su término, y puede ser ejecutado de diferentes maneras, pero siempre respetando las normativas vigentes tanto locales como internacionales algunos parámetros de estas normativas a considerar son, respetar las curvaturas mínimas, sujeción, altura mínima, distancia entre redes, distancias mínimas de red eléctrica.

## **2.27.1 Tendido aéreo de fibra.**

Emplea los postes de la Compañía de tendido eléctrico, por lo que es imprescindible la obtención de los permisos de uso de los mismos, que siguen un trayecto ya diseñado, hay que tomar en cuenta la distancia, los cruces, empaquetamiento etiquetado.

Para su ejecución se debe considerar algunas normas de seguridad, tanto para el personal técnico ( EPP) , como para el cable de FO. La bobina de cable debe estar sobre un porta bobinas que faculte el desplazamiento libre de esta, el cable de fibra empleado para el tendido aéreo en redes troncales o feeder suele ser el ADSS (Dielectric Self Supported) completamente dieléctrico y auto soportado. (CANDO GARZÓN, PARRA BALZA, & REASCOS TAPIA, 2019).

#### **2.25 Institutos que generan estándares.**

Existen varias organizaciones que se permiten el desarrollar, regular y controlar las diferentes normas, que sirven para disponer de uniformidad con el cual las empresas fabrican sus distintos productos, entre estas tenemos:

 ANSI: American National Standards Institute. (CANDO GARZÓN, PARRA BALZA, & REASCOS TAPIA, 2019)

 TIA: Telecommunications Industry Association. (CANDO GARZÓN, PARRA BALZA, & REASCOS TAPIA, 2019)

 IEEE: Institute of Electrical and Electronics Engineers. (CANDO GARZÓN, PARRA BALZA, & REASCOS TAPIA, 2019) (Arevalo & Sierra, 2015)

 ISO: International Organization for Standardization. (CANDO GARZÓN, PARRA BALZA, & REASCOS TAPIA, 2019)

 ITU: International Telecommunication Union. (CANDO GARZÓN, PARRA BALZA, & REASCOS TAPIA, 2019)

#### **2.26 Normativa ITU-T G.652**

Normativa que estandariza los cables de FO con mejor penetración en el mercado, ostenta cero de esparcimiento (0,092ps/nm.km) en la ventana segunda desde 1300 nm hasta 1324 nm. (CANDO GARZÓN, PARRA BALZA, & REASCOS TAPIA, 2019)

## **2.27 Normativa ITU-T G.984**

La ITU-T G.984.x (x = 1, 2, 3, 4, 5, 6) (ITU-T, 2011) es la representación que aporta un razonamiento que pretende mejorar los recursos, para ejecutar proyectos que eviten trabajos extras después de su implementación. En la siguiente tabla se enlista los puntos más significativos para autenticar una red FTTH GPON. (Quisnancela & Espinosa, 2016).

## Tabla 2

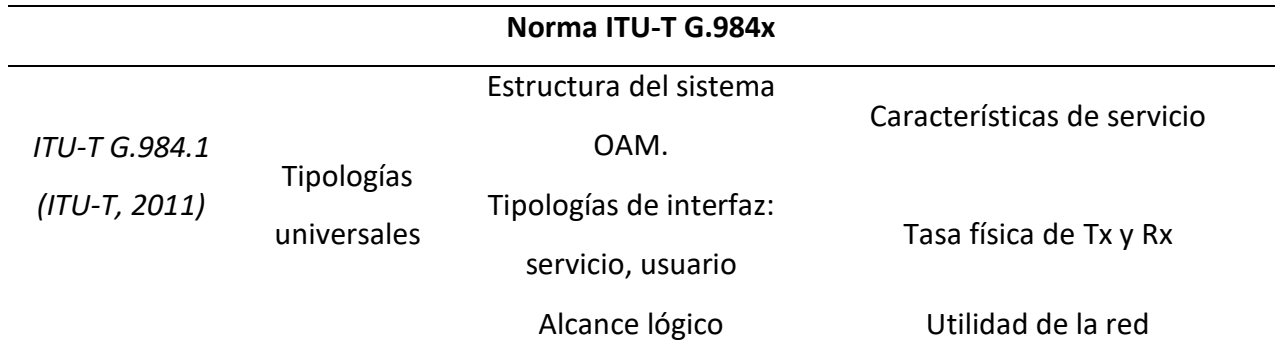

*Puntos para autenticar una red FTTH GPON acorde a la norma (ITU-T G.984x)*

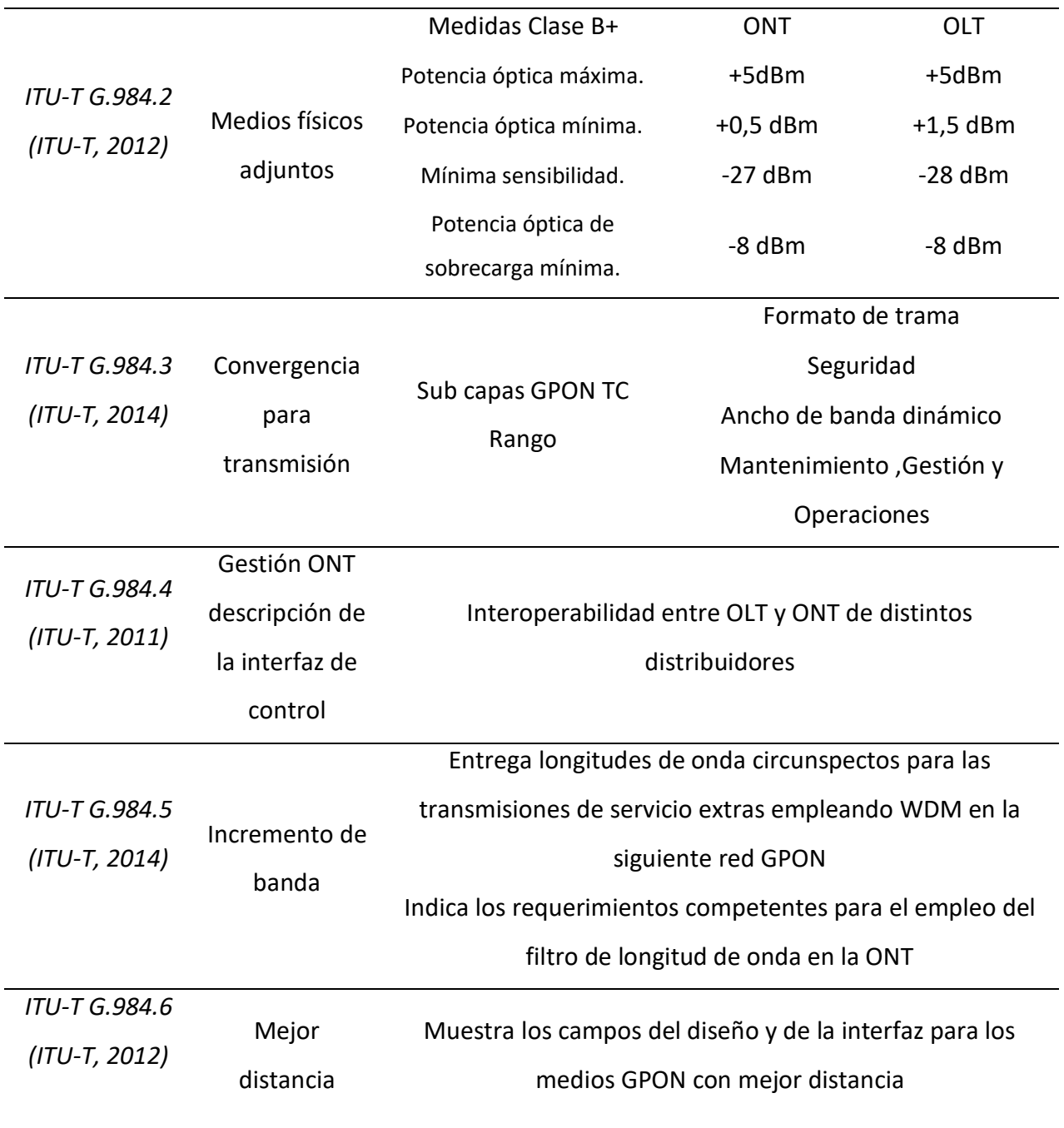

**Fuente:** Elaborado por el autor

## <span id="page-27-0"></span>**2.28 Codificación de colores estándar (TIA/EIA-598).**

Los cables de fibra óptica se catalogan por colores empleando la norma (TIA/EIA-598), para lo cual debemos continuar con un orden de hasta 24 lugares, con los cables de fibra comprendidas en los buffers como se indica en la Tabla. 3. (CANDO GARZÓN, PARRA BALZA, & REASCOS TAPIA, 2019)

Tabla 3

*Coloraciones para Fibras (TIA-598-C)*

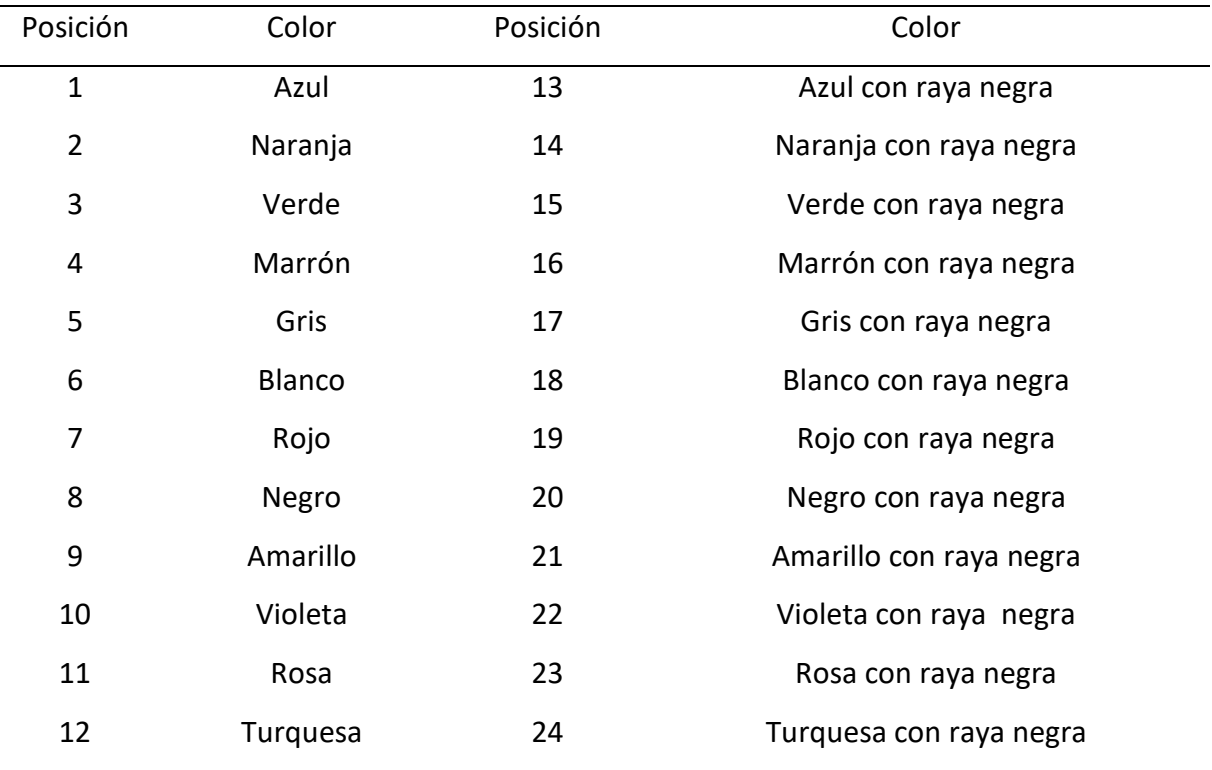

<span id="page-28-0"></span>**Fuente:** (CANDO GARZÓN, PARRA BALZA, & REASCOS TAPIA, 2019)

## **2.29 Estándar ITU-T ITU G.694.1 para DWDM.- DWDM .**

Asigna longitudes de onda representadas como bandas de canales, se enmarcan entre los 1528.77nm hasta los 1563.86nm y pertenece a la banda C con el propósito de emplear equipos de amplificación EDFA. (CANDO GARZÓN, PARRA BALZA, & REASCOS TAPIA, 2019)

#### **2.30 Normativa TIA/EIA 568-C.3**

"El propósito de esta norma es que los productores, diseñadores de redes, instaladores, etc. cuenten con los parámetros precisos para que las redes implementadas con cables de FO, sean seguras, eficientes y duraderas en el tiempo." (HUARACA & CANDO, 2016)

#### Tabla 4

Puntos de seguridad, durabilidad y eficiencia.

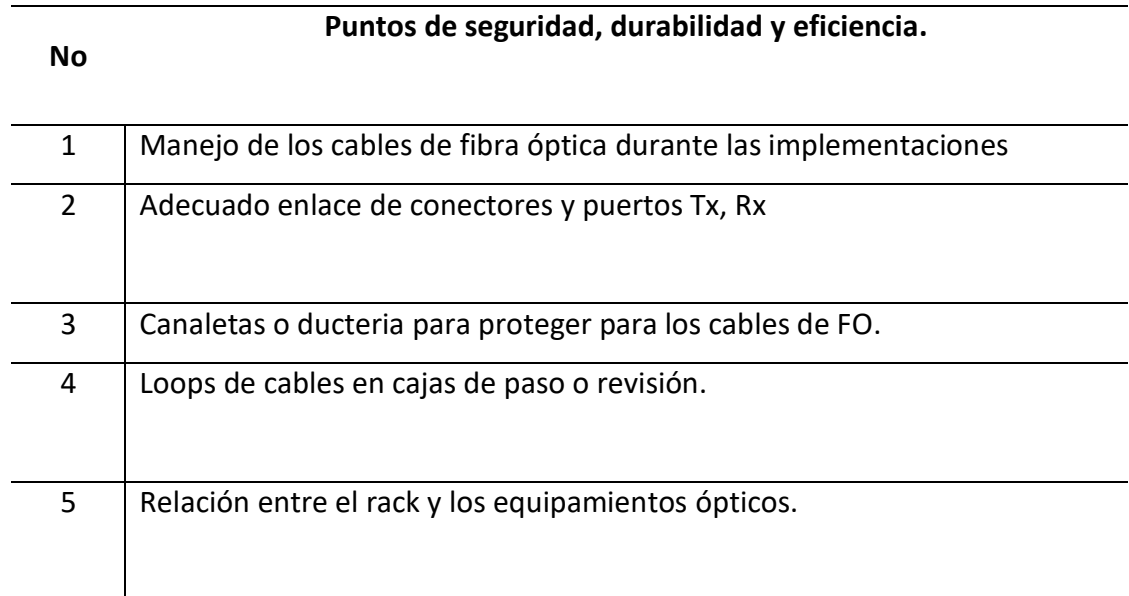

<span id="page-29-0"></span>**Fuente:** (CANDO GARZÓN, PARRA BALZA, & REASCOS TAPIA, 2019)

## **2.31 Conectores**

Se fabrican muchos conectores por distintas empresas, para abaratar las operaciones debido a que una fusiona dora tiene un costo elevado en el mercado y es más económico realizar un empalme por medio de conector, por lo general existe una pérdida de 0.2-0.5 dB (0.3 típicos), así mismo se tiene distintos tipos de conector de acuerdo a los equipos que se desea implementar, entre los más utilizados tenemos los siguientes en la Tabla 5.

## Tabla 5

*Tipo de conectores para conexiones con fibra óptica*

| Imagen | Tipo                                                                                                    |  |
|--------|----------------------------------------------------------------------------------------------------|--|
|        | ST (Straight Tip / Punta Recta). - empleado con cables de<br>FO multimodo para transmisión de datos, sujeción es por<br>bayoneta. |  |
|        | SC ("Square Connector" / Conector de Suscriptor) Viene<br>en una versión dúplex                                                   |  |
|        | LC ("Littlie Connector" / Conector pequeño) Parecido al                                                                           |  |
|        | SC, mas pequeño, utilizado en equipos de alta flujo de                                                                            |  |
|        | datos                                                                                                    |  |
|        | FC (Conector Férula) Conector circular de rosca                                                                                   |  |

## **Fuente:** Elaborado por el autor

## <span id="page-30-0"></span>**2.32 Empalmes**

Es la conexión de dos fibras ópticas, para su realización se necesita de instrumentos y equipos que ejecuten la unión de fibras ópticas acorde a los requerimientos de la instalación. Los motivos para realizar un empalme suelen ser, a debido de que el tamaño de los carretes de cables sea menor que el tramo deseado o debido a que se rompió la fibra por algún evento no previsto, entre los empalmes tenemos los siguientes. (CANDO GARZÓN, PARRA BALZA, & REASCOS TAPIA, 2019)

- Empalme por fusión
- Empalme mecánico (CANDO GARZÓN, PARRA BALZA, & REASCOS TAPIA, 2019)

#### **2.33 Técnicas de multiplexación**

De acuerdo al protocolo de comunicación se puede utilizar varias técnicas de multiplicación entra estas tenemos:

- Multiplexación por división de tiempo (TDM).
- Multiplexación por división de longitud de onda (WDM).
- Multiplexación por división de longitud de onda densa (DWDM). (CANDO GARZÓN, PARRA BALZA, & REASCOS TAPIA, 2019)

#### <span id="page-31-0"></span>**3 Descripción de la propuesta**

En esta fase, se presentan los lineamientos seguidos por el investigador en cuanto al diseño, ejecución y presentación del prototipo de una red FTTH con tecnología GPON, tomando en consideración que las personas del sector puedan obtener anchos de banda más altos, lo que facilita en la actualidad a las personas de la zona los cuales en mayor grado por trabajo y estudios necesitan disponer de mejores anchos de banda para sus aplicaciones en red en sus domicilios y lugares de trabajo , en especial las video conferencias en las cuales se requiere velocidades de subida de información.

La primera sección del proyecto es de orden teórico, como son a la captura y levantamiento de información, que están acordes al conjunto de teorías y tecnologías aprovechables para estructurarla. Mejor conocido como trabajo en papel o en planos, posteriormente, se resume más explícitamente con la realización de un análisis función de los equipos que se utilizan, así también los enlaces que permitieron la comunicación y transmisión de datos mediante el uso de cables de FO para implementación GPON, con la topología de la red mediante el software de simulación OptiSystem. (ROMAN & NUÑEZ, RED GPON PARA LA EMPRESA VALLE NET EN EL SECTOR DE INCHALILLO, 2021)

#### **Estructura general.**

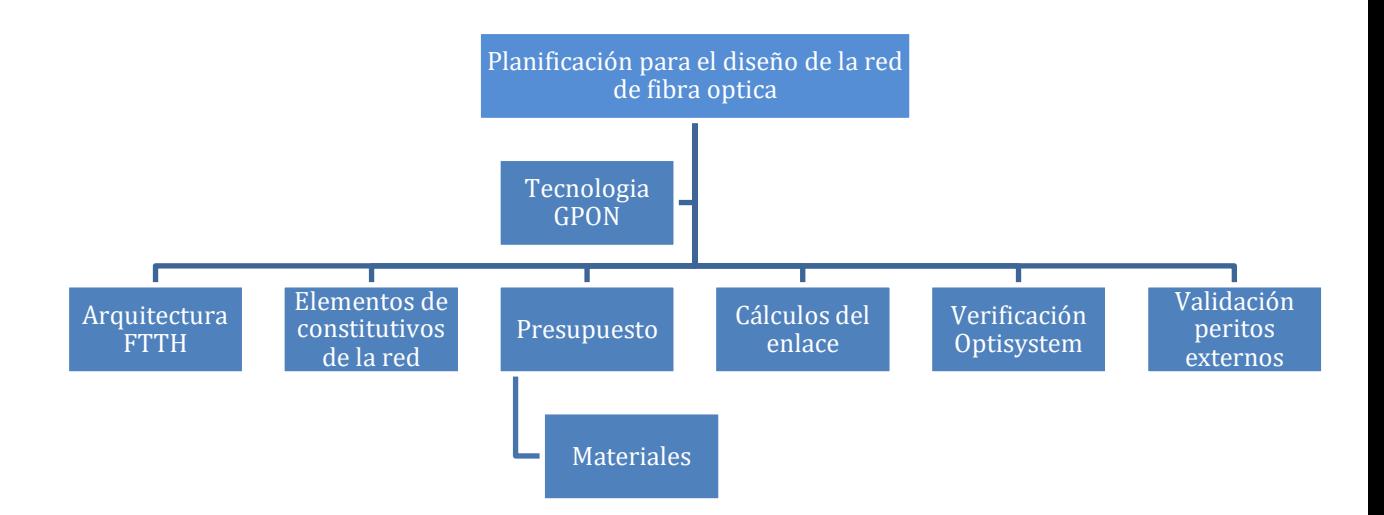

*Figura 8. Estructura general del proyecto*

**Fuente:** Elaborado por el autor

## <span id="page-32-0"></span>**3.2 MÓDULOS QUE COMPONEN EL PROYECTO**

#### **3.2.1 Recursos físicos (Hardware)**

Posterior al levantamiento de la información se efectúa una evaluación de los materiales y equipos disponibles, motivado que el software para la simulación OptiSystem no presenta una especificación en cuanto a tecnología, se considera un procesador INTEL Core I5 , una interfaz gráfica, disco duro que actualmente mantiene capacidades suficientes para soportar el software instalado, al igual que en memoria RAM con 8GB.

#### **3.2.2 Recursos Lógicos (Software)**

Los recursos lógicos (software) que se emplean para desarrollar el diseño, cálculos y la simulación en el diseño de una red GPON para la empresa Net Coorp en el sector de San Juan de Calderón fueron todos programas propietarios y son los que se detallan a continuación:

- 1. Sistema operativo Windows 10, instalado en una lap top.
- 2. Software de simulación para enlaces de fibra OptiSystem en versión evaluación con licencia provisional de trabajo de 30 dias,<https://optiwave.com/register/>

## *Tabla 6*

Recursos lógicos (software).

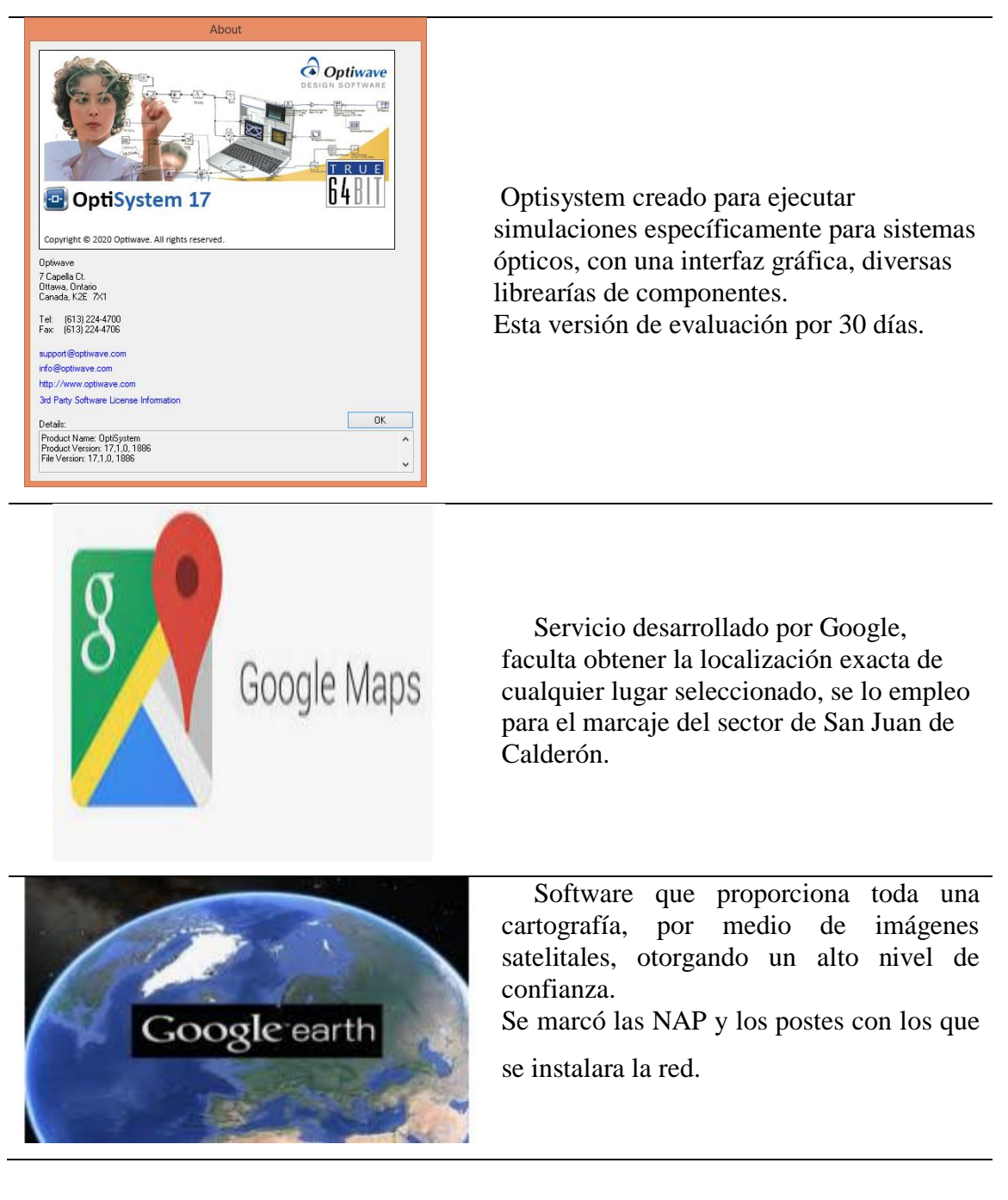

# <span id="page-33-0"></span>**Fuente:** (ROMAN & NUÑEZ, RED GPON PARA LA EMPRESA VALLE NET EN EL SECTOR DE INCHALILLO, 2021)

## *R***3.2.3 Recursos financieros**

Hace referencia a la estructura presupuestaria de los gastos, inversión financiera de los materiales, equipos implementos accesorios y demás dispositivos que se emplearan en el proyecto y desarrollo de la red GPON en San Juan de Calderón. Net Coorp realizara esta inversión lo cual facilita el período de una versión Alfa de la simulación.

| Descripción                                                | Cantidad       | <b>Valor</b><br>unitario | <b>Total</b> |
|------------------------------------------------------------|----------------|--------------------------|--------------|
| NAP IP68 o IP65                                            | 16             | 50                       | \$800,00     |
| <b>NAP Troncal</b>                                         | $\overline{4}$ | 40                       | \$160,00     |
| Splitter 1/4                                               | 5              | 8                        | \$40,00      |
| Splitter 1/8 conectorizado                                 | 16             | 20                       | \$320,00     |
| Splitter 1/2                                               | $\overline{2}$ | 9                        | \$18,00      |
| Herrajes tipo c                                            | 200            | 3,5                      | \$700,00     |
| Tensor pinza                                               | 250            | 0,8                      | \$200,00     |
| Rack abierto de 12 ur                                      | 1              | 99                       | \$99,00      |
| OLT ZTE ZXA10 C320                                         | 1              | 2950                     | \$2.950,00   |
| Sunchadora                                                 | 1              | 20                       | \$20,00      |
| Patchcord SC-APC                                           | 8              | 3                        | \$24,00      |
| Organizador horizontal de<br>24 ur                         | 3              | 15                       | \$45,00      |
| Patchcord de cu cat 6a                                     | 8              | 5                        | \$40,00      |
| Ventilador para rack                                       | 1              | 45                       | \$45,00      |
| Baterías de respaldo 12v                                   | $\overline{2}$ | 60                       | \$120,00     |
| Cinta Eriband 1/2"                                         | $\overline{2}$ | 15                       | \$30,00      |
| Hebillas Eriband 1/2"                                      | 38             | 0,25                     | \$9,50       |
| ODF de 24 puertos                                          | 1              | 60                       | \$60,00      |
| Etiquetas de vinil                                         | 110            | 0,7                      | \$77,00      |
| Manga tipo domo 12 hilos                                   | $\overline{c}$ | 30                       | \$60,00      |
| Multitoma rackeable                                        | 1              | 15                       | \$15,00      |
| Fusionadora proponer si<br>incluye Peladora y<br>Cortadora | 1              | 1700                     | \$1.700,00   |
| Amarras de 30 cm                                           | 400            | \$0,25                   | \$100,00     |
| VFL                                                        | 1              | 30                       | \$30,00      |
| <b>Power Meter</b>                                         | $\mathbf{1}$   | 50                       | \$50,00      |
| Cable 12H G652D ADSS                                       | 2000           | 0,85                     | \$1.700,00   |
| Cable 2H G652D ADSS                                        | 3000           | 0,46                     | \$1.380,00   |
| <b>TOTAL</b>                                               |                |                          | \$10.792,50  |

*Tabla 7. Costos de los elementos constitutivos de la red.*

## **Fuente:** Elaboración propia.

## <span id="page-35-0"></span>**3.2.4 Situación geográfica del sector San Juan de Calderón**

San Juan de Calderón el cual está localizado en la parroquia de Calderón al nororiente de Quito, esta es una de las parroquias de Quito que en los últimos años se ha consolidado con un crecimiento importante, registra una densidad poblacional de 1923 habitantes por kilómetro cuadrado.

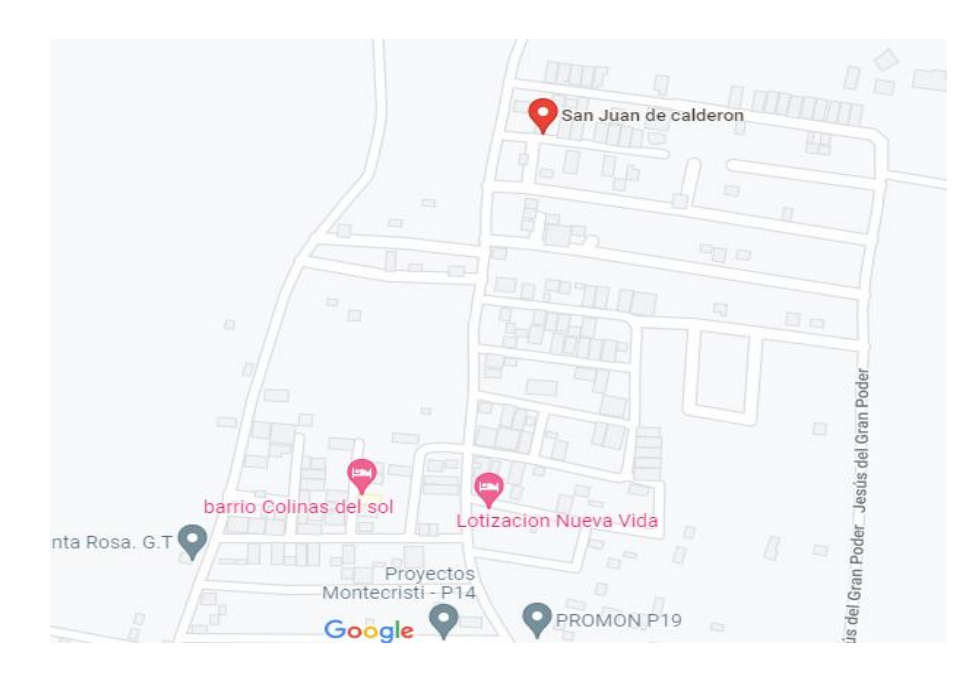

*Figura 9. Mapa del Sector San Juan de Calderón*

<span id="page-35-1"></span>**Fuente:** <https://www.google.com/maps>
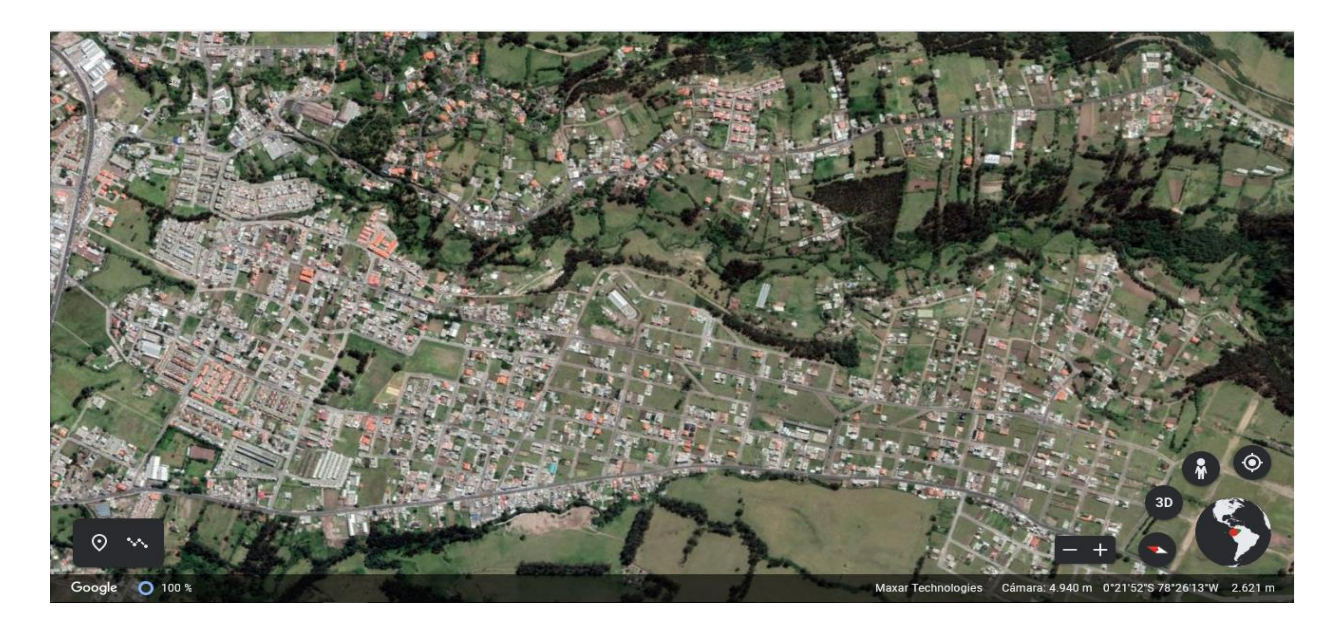

*Figura 10. Vista aérea del sector San Juan de Calderón.* **Fuente**: Google Earth, sector San Juan de Calderón (2022)

# **3.2.5 Listado de materiales**

Listar los materiales es muy importante para el diseño de la red, esto permite dimensionar todos los recursos que se necesitan para su implementación.

*Tabla 8. Listado de materiales para la red GPON.*

# **MATERIALES**

**Descripción** NAP IP68 o IP65 NAP Troncal Splitter 1/4 Splitter 1/8 conectorizado Splitter 1/2 Herrajes tipo c Tensor pinza Rack abierto de 12 ur OLT ZTE ZXA10 C320 Sunchadora Patchcord SC-APC Organizador horizontal de 24 ur Patchcord de cu cat 6a Ventilador para rack Baterías de respaldo 12v Cinta Eriband 1/2"

Hebillas Eriband 1/2" ODF de 24 puertos Etiquetas de vinil Manga tipo domo 12 hilos Multitoma rackeable Fusionadora proponer si incluye Peladora y Cortadora Amarras de 30 cm VFL Power Meter Cable 12H G652D ADSS Cable 2H G652D ADSS **Fuente:** Elaboración propia.

# **3.2.6. Distribución de las NAP,**

Para la distribución de las cajas NAP se considera el recorrido del cable de FO y la densidad poblacional basándonos en el número de hogares los cuales serían los posibles clientes, no tiene objeto colocar una caja NAP en una calle o lugar donde solo hay lotes baldíos, así mismo se realiza gestiones con administradores de conjuntos para colocar cajas internas en los conjuntos habitacionales.

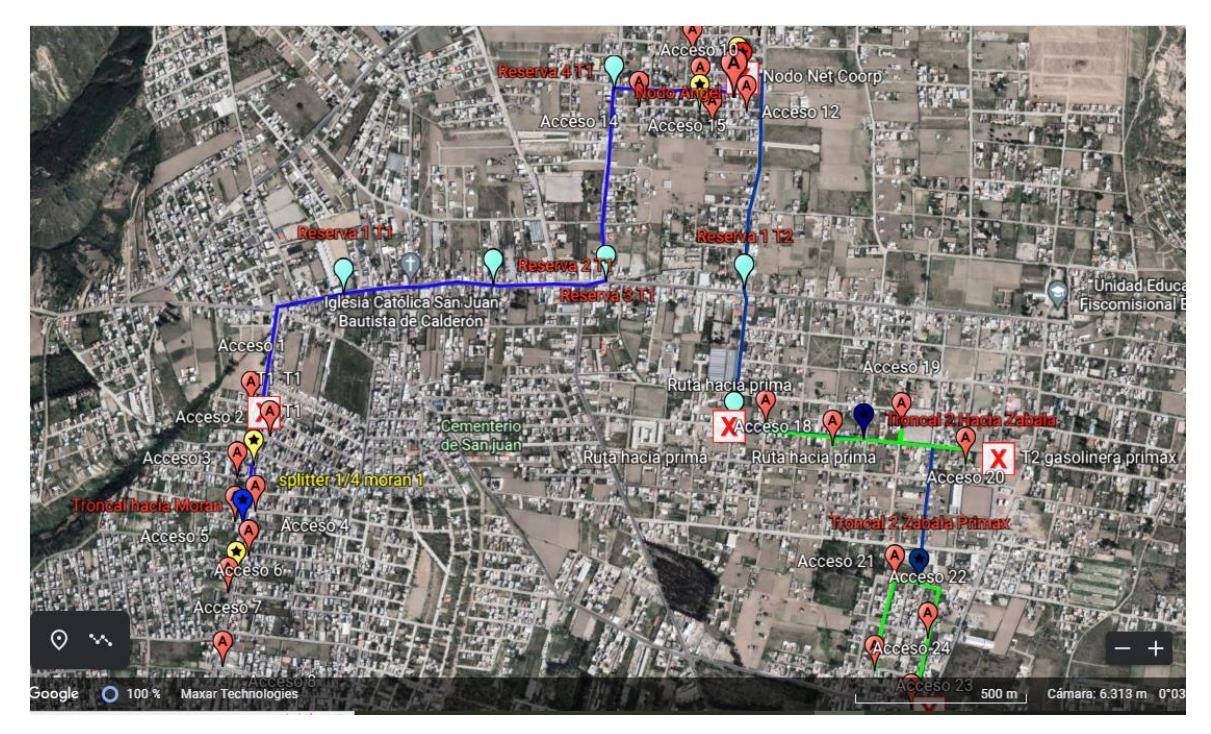

*Figura 11. Mapa de Distribución.*

**Fuente:** Autor.

# **3.2.7 Descripción del proceso de instalación de postes**

Para arrancar con el proceso de ubicación de los postes en la zona de San Juan de Calderón, se empleó Software AutoCAD, así iniciamos el levantamiento de información en el sector.

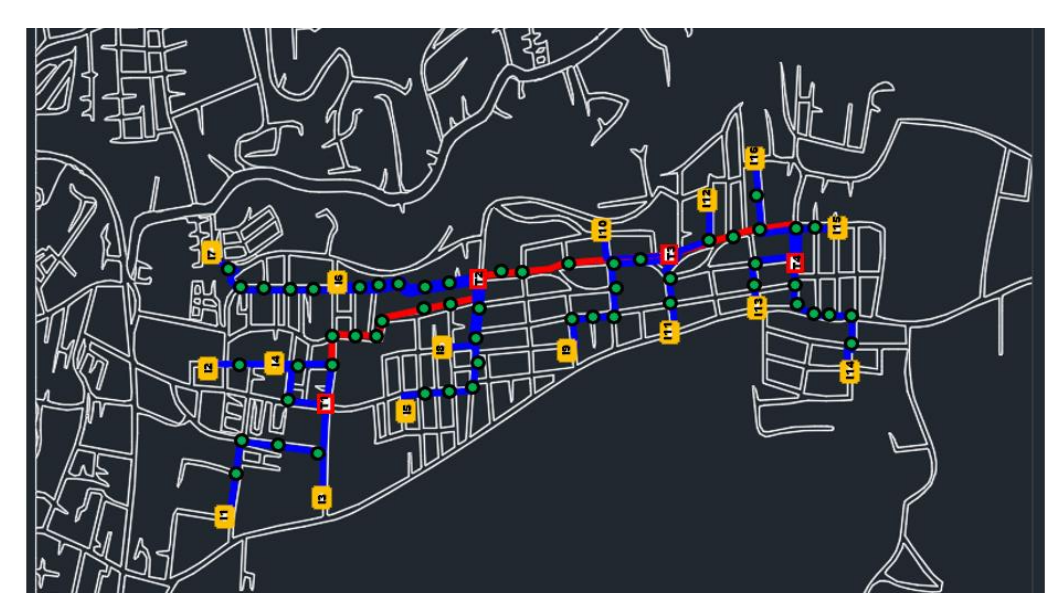

*Figura 12. Marcaje de los postes Troncal 1.*

**Fuente:** Elaboración propia.

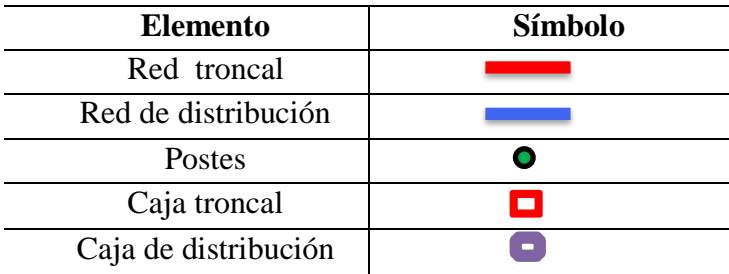

*Tabla 9. Simbología utilizada.*

**Fuente:** Autor

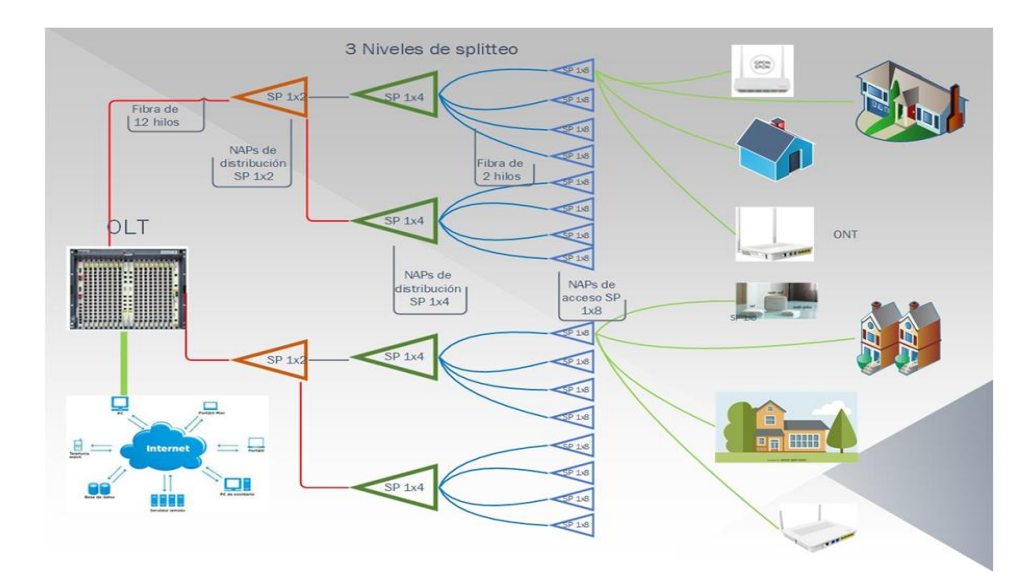

*Figura 13. Esquemático de la red GPON.*

**Fuente:** Autor.

# **4 CÁLCULOS DE PARÁMETROS PARA VALIDACIÓN DE FUNCIONALIDAD GPON**

Se demuestran los cálculos técnicos ligados a atenuaciones, distribución de elementos pasivos y detalles de componentes como conectores, fusiones, divisores, entre otros, cuyas derivaciones comprueban la factibilidad de la idea. (ROMAN & NUÑEZ, RED GPON PARA LA EMPRESA VALLE NET EN EL SECTOR DE INCHALILLO, 2021)

### **4.1 Cómputo del ancho de banda (BW) del sistema**

Asumir un ancho de banda BW promedio concedido por usuario de 4Mbps de dw y 1Mbps de Up, valorando 112 hogares y un porcentaje de suscripción del 90% implicando 100 clientes obtenemos:

BW (Ancho de banda) subida = BW clientes \* N clientes =  $1024$  Kbps \*  $101 = 102$ Mbps

BW bajada = BW clientes\* N clientes =  $4096$  Kbps \*  $100 = 409$ Mbps.

#### **4.2 Cálculo del ancho de banda (BW) por cliente**

Tomando el estándar que asigna por cada puerto PON un máximo de 64, así como la norma ITU-T-G.984.2 Rev1 con una velocidad de 2,5Gbps de dw y 1,2Gbps de Up; tenemos:

Ancho de banda en Dw:

 $(2500Mbps / 64 ONUs) = 39,06 Mbps/client$ 

Ancho de banda en Up:

 $(1200Mbps / 64 ONUs) = 18,75 Mbps / client.$ 

#### **4.3 Cálculo puerto OLT.**

Tomaremos como base el polígono, el mismo que abarca un aproximado de 112 hogares con un grado de dispersión.

Cada puerto del equipo OLT abastece para 64 abonados, así mismo cada hilo del feeder puede atender a 32 abonados, y debido a que se ha considerado únicamente 7 salidas para clientes por cada caja NAP, dejando un puerto adicional como back up por tanto cada hilo del feeder abastecerá a 28 usuarios, adicionalmente cada puerto del OLT se requieren 2 hilos de FO, por el nivel de splitteo 1x2 realizado en central al inicio de la red.

Para abarcar la demanda requerida en el polígono en mención y teniendo en cuenta las consideraciones anteriores, se propone utilizar un feeder de 12 hilos de fibra óptica SM G.652D, con 2 puertos habilitados a nivel de OLT, entonces:

112*clientes* 28 
$$
\div
$$
  $\frac{clientes}{1 \text{ hilo del feeder}} = 4 \text{ hilos del feeder}$ 

4 hilos del feeder  $\div$  2 primer nivel de spliteo 1x2

 $= 2$  puertos habilitados en OLT

**4.4 Cálculo de presupuesto de potencia**

*Tabla 10. Distancias de fibra a cada caja*

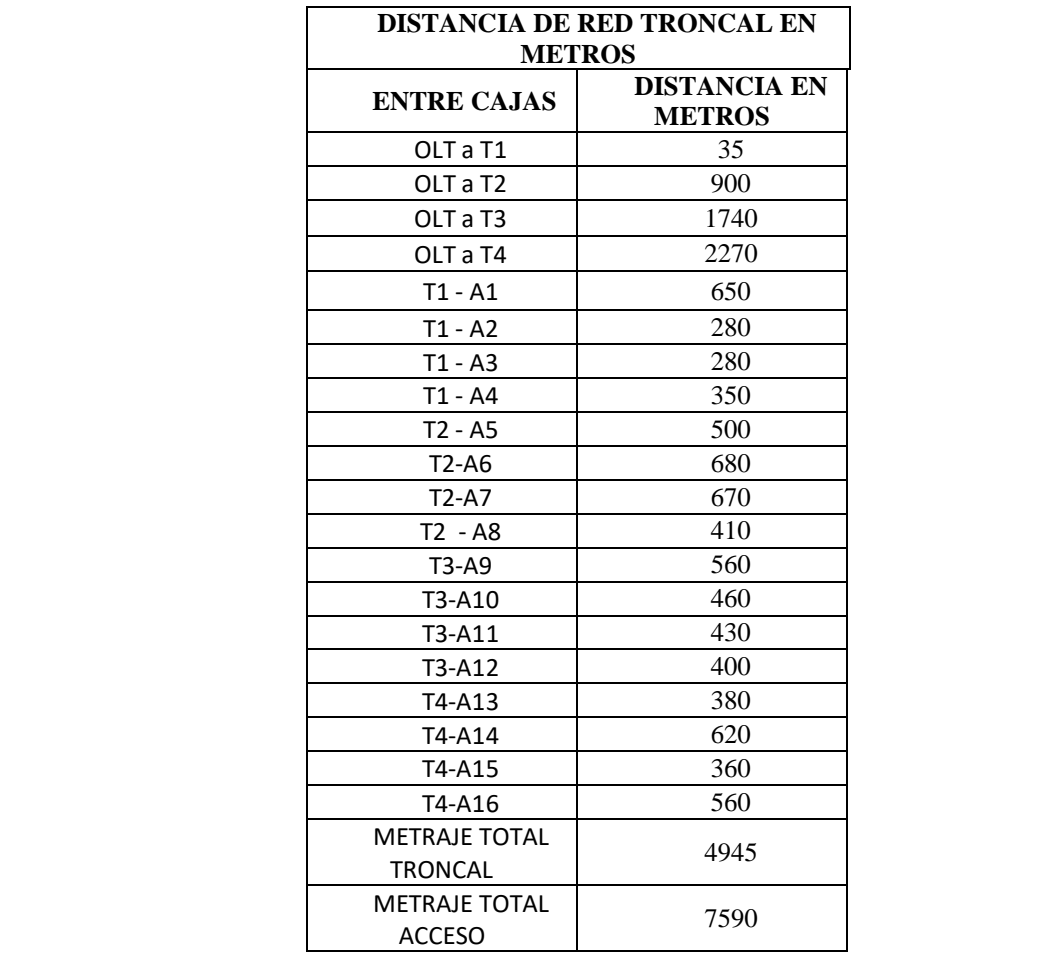

# **Fuente:** Autor

Parámetros a considerar:

- Atenuación para Tx ~0.3dB por km a 1490 nm.
- Atenuación para Rx ~0.5dB por km a 1310 nm.
- Atenuación por fusión ~01 dB .
- Atenuación por conector ~0.6 dB.
- Atenuación por el Splitter de 1:2: el cual pierde 3.01dB en promedio.
- Atenuación por el Splitter de 1:4: el cual pierde 7.2dB en promedio.
- Atenuación por el Splitter de 1:8: el cual pierde 9 dB en promedio.

- Atenuación por el Splitter de 1:16: el cual pierde 12.04dB en promedio. (CARLOS C. M., 2019)

El módulo que se aconseja instalar en la OLT debe ser mínimo de clase B+. Debido a su potencia que puede alcanzar hasta 20 km de recorrido, su parámetro de señal de Rx va de -8 dBm hasta -28 dBm; (CARLOS C. M., 2019)

#### *ROMANOS3***3.4.1 Nomenclaturas empleadas en las fórmulas**

### **Para downstream (λ=1490 nm / atenuación = 0.3 dB/km)**

 $P ds = P i - \Sigma C - \Sigma F - S 1:2 - S 1:4 - S 1:8 - D$ 

Dónde:

P ds = Potencia de downstream

 $P_i$  = Potencia de inicio

 $\Sigma$ C = Suma de todos los conectores

 $\Sigma$ F = Suma de todas las Fusiones

S  $1:2$  = Splitter 1:2

S  $1:4$  = Splitter 1:4

S  $1:8$  = Splitter 1:8

 $D =$ Trayecto (nKm x disminución por longitud de onda) se toma todos los trayectos tanto de la troncal como la distancia de distribución. (CARLOS C. M., 2019)

#### **Para upstream (λ=1310 nm / atenuación = 0.5 dB/km)**

 $P$  us =  $P$  i –  $\Sigma C - \Sigma F - S$  1:2 – S 1:4 – S 1:8 – D

Dónde:

P us = Potencia de upstream

 $P_i$  = Potencia de inicio

 $\Sigma$ C = Suma de todos los conectores

 $\Sigma$ F = Suma de todas las Fusiones

S  $1:2$  = Splitter 1:2

S 1:4 = Splitter 1:4

S  $1:8$  = Splitter 1:8

D = Distancia (nKm x disminución por longitud de onda). (CARLOS C. M., 2019)

# **Cálculo del presupuesto de enlace en downstream para la NAP A1:**

Fórmula: P ds = P i – ΣC – ΣF – S 1:4 – S 1:8 - D

Datos:

 $P ds = X$ 

 $P i = 3 dB$ 

 $\Sigma$ C = 1x 0.6 dB

 $\Sigma$ F = 6 x 0.1 dB

 $S$  1:4 = 4 dB

S  $1:4 = 7.20$  dB

 $S$  1:8 = 9.02 dB

D = (0.035 km+0.65 km) x 0.3 dB/km

Cálculo:

P ds =  $3dB - (1*0.6dB) - (5*0.1dB) - 4 dB - 7.20 dB - 9.02 dB - (0.685 km * 0.3 dB/km)$ 

**P ds A1 = -18.52 dB**

### **Cálculo del presupuesto de enlace en upstream para la NAP A1:**

Fórmula:  $P$  us =  $P$  i –  $\Sigma C$  –  $\Sigma F$  –  $S$  1:4 –  $S$  1:8 –  $D$ 

Datos:

 $P$  us =  $X$ 

 $P$  i = 3 dB

 $\Sigma$ C = 1\*0.6 dB  $\Sigma$ F = 6\*0.1 dB S  $1:4 = 4$  dB  $S_1:4 = 7.20 dB$  $S$  1:8 = 9.02 dB  $D = (0.035 \text{ km} + 0.65 \text{ km}) \times 0.5 \text{ dB/km}$ 

Cálculo:

P us =  $3dB - (1*0.6 dB) - (5*0.1dB) - 4 dB - 7.20 dB - 9.02 dB - (0.685 km * 0.5$ dB/km)

### **P us A1 = -18.663 dB**

Debido a que los datos de potencia de la OLT la pérdida de los elementos como spliter fusión y conector es la misma para todas las rutas solo varía la distancia de la fibra se utilizará la misma nomenclatura empleada en NAP A1 para todas las NAP de la red.

### **Cálculo del presupuesto de enlace en downstream para la NAP A2:**

Fórmula:  $P ds = P i - \Sigma C - \Sigma F - S 1:4 - S 1:8 - D$ 

Datos<sup>-</sup>

 $P ds = X$ 

 $D = (0.035 \text{ km} + 0.28 \text{ km}) \times 0.3 \text{ dB/km}$ 

Cálculo:

 $P ds = 3dB - (1*0.6dB) - (5*0.1dB) - 4 dB - 7.20 dB - 9.02 dB - (0.315 km * 0.3 dB/km)$ 

**P ds A2 = -18.4145 dB**

#### **Cálculo del presupuesto de enlace en upstream para la NAP A2:**

Fórmula:  $P$  us =  $P$  i –  $\Sigma C$  –  $\Sigma F$  –  $S$  1:4 –  $S$  1:8 –  $D$ 

Datos:

 $P$  us  $= X$ 

D =(0.035 km+0.28 km) x 0.5 dB/km

Cálculo:

P us =  $3dB - (1*0.6 dB) - (5*0.1dB) - 4 dB - 7.20 dB - 9.02 dB - (0.315 km * 0.5$ dB/km)

**P us A2 = -18.4775 dB**

### **Cálculo del presupuesto de enlace en downstream para la NAP A3:**

Fórmula:  $P ds = P i - \Sigma C - \Sigma F - S 1:4 - S 1:8 - D$ 

Datos:

 $P ds = X$ 

 $D = (0.035 \text{ km} + 0.28 \text{ km}) \times 0.3 \text{ dB/km}$ 

Cálculo:

P ds =  $3dB - (1*0.6dB) - (5*0.1dB) - 4 dB - 7.20 dB - 9.02 dB - (0.315 km * 0.3 dB/km)$ 

**P ds A3 = -18.4145 dB**

**Cálculo del presupuesto de enlace en upstream para la NAP A3:** 

Fórmula:  $P$  us =  $P$  i –  $\Sigma C$  –  $\Sigma F$  –  $S$  1:4 –  $S$  1:8 –  $D$ 

Datos:

 $P$  us =  $X$ 

D =(0.035 km+0.28 km) x 0.5 dB/km

Cálculo:

P us =  $3dB - (1*0.6 dB) - (5*0.1dB) - 4 dB - 7.20 dB - 9.02 dB - (0.315 km * 0.5$ dB/km)

### **P us A3 = -18.4775 dB**

## **Cálculo del presupuesto de enlace en downstream para la NAP A4:**

Fórmula:  $P ds = P i - \Sigma C - \Sigma F - S 1:4 - S 1:8 - D$ 

Datos:

 $P ds = X$ 

 $D = (0.035 \text{ km} + 0.35 \text{ km}) \times 0.3 \text{ dB/km}$ 

Cálculo:

P ds =  $3dB - (1*0.6dB) - (5*0.1dB) - 4 dB - 7.20 dB - 9.02 dB - (0.385 km * 0.3 dB/km)$ 

**P ds A4 = -18.4355 dB**

**Cálculo del presupuesto de enlace en upstream para la NAP A4:** 

Fórmula:  $P$  us =  $P$  i –  $\Sigma C$  –  $\Sigma F$  –  $S$  1:4 –  $S$  1:8 –  $D$ 

Datos:

 $P$  us  $= X$ 

 $D = (0.035 \text{ km} + 0.35 \text{ km}) \times 0.5 \text{ dB/km}$ 

Cálculo:

P us =  $3dB - (1*0.6 dB) - (5*0.1dB) - 4 dB - 7.20 dB - 9.02 dB - (0.385 km * 0.5$ dB/km)

**P us A4 = -18.5125 dB**

**Cálculo del presupuesto de enlace en downstream para la NAP A5:** 

Fórmula:  $P ds = P i - \Sigma C - \Sigma F - S 1:4 - S 1:8 - D$ 

Datos:

 $P ds = X$ 

 $D = (0.90 \text{ km} + 0.50 \text{ km}) \times 0.3 \text{ dB/km}$ 

Cálculo:

$$
P ds = 3dB - (1*0.6dB) - (5*0.1dB) - 4 dB - 7.20 dB - 9.02 dB - (1.4 km * 0.3 dB/km)
$$

**P ds A5 = -18.74 dB**

#### **Cálculo del presupuesto de enlace en upstream para la NAP A5:**

Fórmula:  $P$  us =  $P$  i –  $\Sigma C$  –  $\Sigma F$  –  $S$  1:4 –  $S$  1:8 –  $D$ 

Datos:

 $P$  us =  $X$ 

 $D = (0.90 \text{ km} + 0.50 \text{ km}) \times 0.5 \text{ dB/km}$ 

Cálculo:

P us =  $3dB - (1*0.6 dB) - (5*0.1dB) - 4 dB - 7.20 dB - 9.02 dB - (1.4 km * 0.5 dB/km)$ 

**P us A5 = -19.02 dB**

### **Cálculo del presupuesto de enlace en downstream para la NAP A6:**

Fórmula:  $P ds = P i - \Sigma C - \Sigma F - S 1:4 - S 1:8 - D$ 

Datos:

 $P ds = X$ 

 $D = (0.90 \text{ km} + 0.68 \text{ km}) \times 0.3 \text{ dB/km}$ 

Cálculo:

 $P ds = 3dB - (1*0.6dB) - (5*0.1dB) - 4 dB - 7.20 dB - 9.02 dB - (1.58 km * 0.3 dB/km)$ 

**P ds A6 = -18.794 dB**

# **Cálculo del presupuesto de enlace en upstream para la NAP A6:**

Fórmula: P us = P i – ΣC – ΣF – S 1:4 – S 1:8 – D

Datos:

 $P$  us =  $X$ 

 $D = (0.90 \text{ km} + 0.68 \text{ km}) \times 0.5 \text{ dB/km}$ 

Cálculo:

P us =  $3dB - (1*0.6 dB) - (5*0.1dB) - 4 dB - 7.20 dB - 9.02 dB - (1.58 km * 0.5 dB/km)$ 

**P us A6 = -19.11 dB**

#### **Cálculo del presupuesto de enlace en downstream para la NAP A7:**

Fórmula:  $P ds = P i - \Sigma C - \Sigma F - S 1:4 - S 1:8 - D$ 

Datos:

 $P ds = X$ 

 $D = (0.90 \text{ km} + 0.67 \text{ km}) \times 0.3 \text{ dB/km}$ 

Cálculo:

P ds =  $3dB - (1*0.6dB) - (5*0.1dB) - 4 dB - 7.20 dB - 9.02 dB - (1.57 km * 0.3 dB/km)$ 

**P ds A7 = -18.791 dB**

**Cálculo del presupuesto de enlace en upstream para la NAP A7:** 

Fórmula: P us = P i – ΣC – ΣF – S 1:4 – S 1:8 – D

Datos:

 $P_{\text{us}} = X$ 

 $D = (0.90 \text{ km} + 0.67 \text{ km}) \times 0.5 \text{ dB/km}$ 

Cálculo:

 $P$  us = 3dB – (1\*0.6 dB) - (5\*0.1dB) – 4 dB – 7.20 dB - 9.02 dB – (1.57 km \* 0.5 dB/km)

### **P us A7 = -19.105 dB**

## **Cálculo del presupuesto de enlace en downstream para la NAP A8:**

Fórmula:  $P ds = P i - \Sigma C - \Sigma F - S 1:4 - S 1:8 - D$ 

Datos:

 $P ds = X$ 

 $D = (0.90 \text{ km} + 0.41 \text{ km}) \times 0.3 \text{ dB/km}$ 

Cálculo:

P ds =  $3dB - (1*0.6dB) - (5*0.1dB) - 4 dB - 7.20 dB - 9.02 dB - (1.31 km * 0.3 dB/km)$ 

**P dsA8 = -18.713 dB**

**Cálculo del presupuesto de enlace en upstream para la NAP A8:** 

Fórmula:  $P$  us =  $P$  i –  $\Sigma C$  –  $\Sigma F$  –  $S$  1:4 –  $S$  1:8 –  $D$ 

Datos:

 $P$  us  $= X$ 

 $D = (0.90 \text{ km} + 0.41 \text{ km}) \times 0.5 \text{ dB/km}$ 

Cálculo:

 $P$  us = 3dB – (1\*0.6 dB) - (5\*0.1dB) – 4 dB – 7.20 dB - 9.02 dB – (1.31 km \* 0.5 dB/km)

**P us A8 = -18.975 dB**

### **Cálculo del presupuesto de enlace en downstream para la NAP A9:**

Fórmula: P ds = P i – ΣC – ΣF – S 1:4 – S 1:8 - D

Datos:

 $P ds = X$ 

 $D = (1.74 \text{ km} + 0.56 \text{ km}) \times 0.3 \text{ dB/km}$ 

Cálculo:

$$
P ds = 3dB - (1*0.6dB) - (5*0.1dB) - 4 dB - 7.20 dB - 9.02 dB - (2.3 km * 0.3 dB/km)
$$

**P ds A9 = -19.01 dB**

#### **Cálculo del presupuesto de enlace en upstream para la NAP A9:**

Fórmula:  $P$  us =  $P$  i –  $\Sigma C$  –  $\Sigma F$  –  $S$  1:4 –  $S$  1:8 –  $D$ 

Datos:

 $P$  us =  $X$ 

 $D = (1.74 \text{ km} + 0.56 \text{ km}) \times 0.5 \text{ dB/km}$ 

Cálculo:

P us =  $3dB - (1*0.6 dB) - (5*0.1dB) - 4 dB - 7.20 dB - 9.02 dB - (2.3 km * 0.5 dB/km)$ 

**P us A9 = -19.47 dB**

#### **Cálculo del presupuesto de enlace en downstream para la NAP A10:**

Fórmula:  $P ds = P i - \Sigma C - \Sigma F - S 1:4 - S 1:8 - D$ 

Datos:

 $P ds = X$ 

 $D = (1.74 \text{ km} + 0.46 \text{ km}) \times 0.3 \text{ dB/km}$ 

Cálculo:

P ds =  $3dB - (1*0.6dB) - (5*0.1dB) - 4 dB - 7.20 dB - 9.02 dB - (2.2 km * 0.3 dB/km)$ 

**P dsA10 = -18.98 dB**

**Cálculo del presupuesto de enlace en upstream para la NAP A10:** 

Fórmula: P us = P i – ΣC – ΣF – S 1:4 – S 1:8 – D

Datos:

 $P$  us =  $X$ 

 $D = (1.74 \text{ km} + 0.46 \text{ km}) \times 0.5 \text{ dB/km}$ 

Cálculo:

P us =  $3dB - (1*0.6 dB) - (5*0.1dB) - 4 dB - 7.20 dB - 9.02 dB - (2.2 km * 0.5 dB/km)$ 

**P us A10 = -19.42 dB**

#### **Cálculo del presupuesto de enlace en downstream para la NAP A11:**

Fórmula:  $P ds = P i - \Sigma C - \Sigma F - S 1:4 - S 1:8 - D$ 

Datos:

 $P ds = X$ 

D =(1.74 km+0.43 km) x 0.3 dB/km

Cálculo:

P ds =  $3dB - (1*0.6dB) - (5*0.1dB) - 4 dB - 7.20 dB - 9.02 dB - (2.17 km * 0.3 dB/km)$ 

**P ds A11 = -18.971 dB**

### **Cálculo del presupuesto de enlace en upstream para la NAP A11:**

Fórmula: P us = P i – ΣC – ΣF – S 1:4 – S 1:8 – D

Datos:

 $P_{\text{us}} = X$ 

 $D = (1.74 \text{ km} + 0.43 \text{ km}) \times 0.5 \text{ dB/km}$ 

Cálculo:

 $P$  us = 3dB – (1\*0.6 dB) - (5\*0.1dB) – 4 dB – 7.20 dB - 9.02 dB – (2.17 km \* 0.5 dB/km)

### **P us A11 = -19.405 dB**

# **Cálculo del presupuesto de enlace en downstream para la NAP A12:**

Fórmula:  $P ds = P i - \Sigma C - \Sigma F - S 1:4 - S 1:8 - D$ 

Datos:

 $P ds = X$ 

 $D = (1.74 \text{ km} + 0.4 \text{ km}) \times 0.3 \text{ dB/km}$ 

Cálculo:

P ds =  $3dB - (1*0.6dB) - (5*0.1dB) - 4 dB - 7.20 dB - 9.02 dB - (2.14 km * 0.3 dB/km)$ 

**P ds A12 = -18.962 dB**

## **Cálculo del presupuesto de enlace en upstream para la NAP A12:**

Fórmula:  $P$  us =  $P$  i –  $\Sigma C$  –  $\Sigma F$  –  $S$  1:4 –  $S$  1:8 –  $D$ 

Datos:

 $P$  us  $= X$ 

 $D = (1.74 \text{ km} + 0.4 \text{ km}) \times 0.5 \text{ dB/km}$ 

Cálculo:

P us =  $3dB - (1*0.6 dB) - (5*0.1dB) - 4 dB - 7.20 dB - 9.02 dB - (2.14 km * 0.5dB/km)$ 

**P usA12 = -19.39 dB**

#### **Cálculo del presupuesto de enlace en downstream para la NAP A13:**

Fórmula: P ds = P i – ΣC – ΣF – S 1:4 – S 1:8 - D

Datos:

 $P ds = X$ 

 $D = (2.27 \text{ km} + 0.38 \text{ km}) \times 0.3 \text{dB/km}$ 

Cálculo:

P ds =  $3dB - (1*0.6dB) - (5*0.1dB) - 4 dB - 7.20 dB - 9.02 dB - (2.65 km * 0.3dB/km)$ 

**P dsA13 = -19.115 dB**

#### **Cálculo del presupuesto de enlace en upstream para la NAP A13:**

Fórmula:  $P$  us =  $P$  i –  $\Sigma C$  –  $\Sigma F$  –  $S$  1:4 –  $S$  1:8 –  $D$ 

Datos:

 $P_{\text{us}} = X$ 

 $D = (2.27 \text{ km} + 0.38 \text{ km}) \times 0.5 \text{ dB/km}$ 

Cálculo:

P us =  $3dB - (1*0.6 dB) - (5*0.1dB) - 4 dB - 7.20 dB - 9.02 dB - (2.65 km * 0.5dB/km)$ 

**P usA13 = -19.645 dB**

# **Cálculo del presupuesto de enlace en downstream para la NAP A14:**

Fórmula:  $P ds = P i - \Sigma C - \Sigma F - S 1:4 - S 1:8 - D$ 

Datos:

 $P ds = X$ 

 $D = (2.27 \text{ km} + 0.62 \text{ km}) \times 0.3 \text{dB/km}$ 

Cálculo:

P ds =  $3dB - (1*0.6dB) - (5*0.1dB) - 4 dB - 7.20 dB - 9.02 dB - (2.89 km * 0.3dB/km)$ 

**P dsA14 = -19.187 dB**

### **Cálculo del presupuesto de enlace en upstream para la NAP A14:**

Fórmula:  $P$  us =  $P$  i –  $\Sigma C$  –  $\Sigma F$  –  $S$  1:4 –  $S$  1:8 –  $D$ 

Datos:

 $P$  us =  $X$ 

 $D = (2.27 \text{ km} + 0.62 \text{ km}) \times 0.5 \text{ dB/km}$ 

Cálculo:

 $P$  us = 3dB – (1\*0.6 dB) - (5\*0.1dB) – 4 dB – 7.20 dB - 9.02 dB – (2.89 km \* 0.5 dB/km)

**P usA14 = -19.765 dB**

**Cálculo del presupuesto de enlace en downstream para la NAP A15:** 

Fórmula:  $P ds = P i - \Sigma C - \Sigma F - S 1:4 - S 1:8 - D$ 

Datos:

 $P ds = X$ 

 $D = (2.27 \text{ km} + 0.36 \text{ km}) \times 0.3 \text{dB/km}$ 

Cálculo:

P ds =  $3dB - (1*0.6dB) - (5*0.1dB) - 4 dB - 7.20 dB - 9.02 dB - (2.63 km * 0.3 dB/km)$ 

**P dsA15 = -19.109 dB**

**Cálculo del presupuesto de enlace en upstream para la NAP A15:** 

Fórmula:  $P$  us =  $P$  i –  $\Sigma C$  –  $\Sigma F$  –  $S$  1:4 –  $S$  1:8 –  $D$ 

Datos:

 $P$  us =  $X$ 

 $D = (2.27 \text{ km} + 0.36 \text{ km}) \times 0.5 \text{ dB/km}$ 

Cálculo:

$$
P us = 3dB - (1*0.6 dB) - (5*0.1 dB) - 4 dB - 7.20 dB - 9.02 dB - (2.63 km * 0.5 dB/km)
$$

**P usA15 = -19.635 dB**

## **Cálculo del presupuesto de enlace en downstream para la NAP A16:**

Fórmula:  $P ds = P i - \Sigma C - \Sigma F - S 1:4 - S 1:8 - D$ 

Datos:

 $P ds = X$ 

 $D = (2.27 \text{ km} + 0.56 \text{ km}) \times 0.3 \text{ dB/km}$ 

Cálculo:

P ds =  $3dB - (1*0.6dB) - (5*0.1dB) - 4 dB - 7.20 dB - 9.02 dB - (2.83 km * 0.3 dB/km)$ 

**Pds A16 = -19.169 dB**

**Cálculo del presupuesto de enlace en upstream para la NAP A16:** 

Fórmula:  $P$  us =  $P$  i –  $\Sigma C$  –  $\Sigma F$  –  $S$  1:4 –  $S$  1:8 –  $D$ 

Datos:

 $P$  us =  $X$ 

 $D = (2.27 \text{ km} + 0.56 \text{ km}) \times 0.5 \text{dB/km}$ 

Cálculo:

 $P$  us = 3dB – (1\*0.6 dB) - (5\*0.1dB) – 4 dB – 7.20 dB - 9.02 dB – (2.83 km \* 0.5 dB/km)

**P us A16 = -19.735 Db.**

| <b>CAJA</b><br><b>NAP</b> | Potencia<br>de Ds en<br>(dBm) | Potencia<br>de Up en<br>(dBm) |
|---------------------------|-------------------------------|-------------------------------|
| A1                        | $-18.52$                      | $-18.663$                     |
| A <sub>2</sub>            | $-18.4145$                    | $-18.4775$                    |
| A <sub>3</sub>            | $-18.4145$                    | $-18.4775$                    |
| A4                        | $-18.4355$                    | $-18.5125$                    |

*Tabla 11. Resumen potencias cajas NAP.*

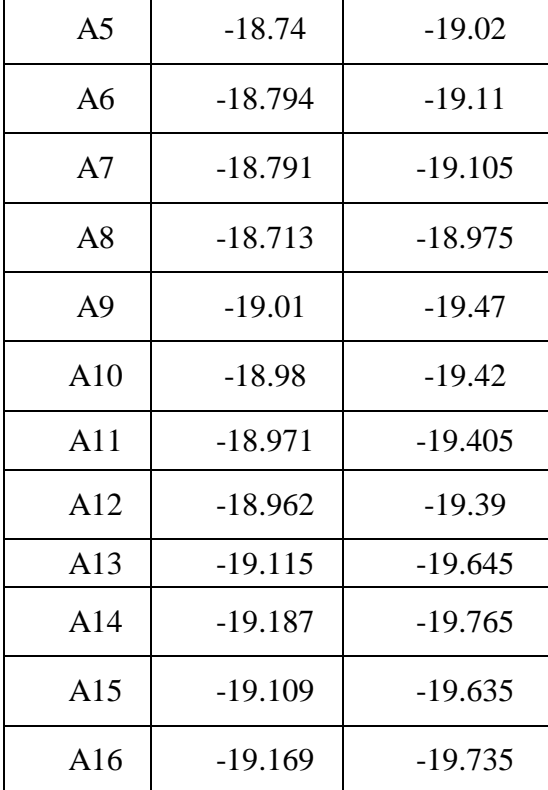

**Fuente:** Elaboración propia.

 *Tabla 11. Resumen potencias cajas NAP.* 

*Tabla 12. Coordenadas de localización de las cajas NAP.*

| <b>CAJA</b><br><b>NAP</b> | Localización |             |
|---------------------------|--------------|-------------|
|                           | Latitud      | Longitud    |
| A <sub>1</sub>            | $-0,0671023$ | -78,431853  |
| A <sub>2</sub>            | $-0,0670891$ | -78,4331979 |
| A <sub>3</sub>            | $-0,0671024$ | -78,431854  |
| A <sub>4</sub>            | $-0,0685934$ | -78,4345499 |
| A <sub>5</sub>            | $-0,0688142$ | -78,4338148 |
| A6                        | $-0,0699475$ | -78,4339174 |
| A7                        | $-0,0704786$ | -78,4339896 |
| A <sub>8</sub>            | $-0,0720061$ | -78,4339841 |
| A <sub>9</sub>            | $-0,058088$  | -78,4225094 |

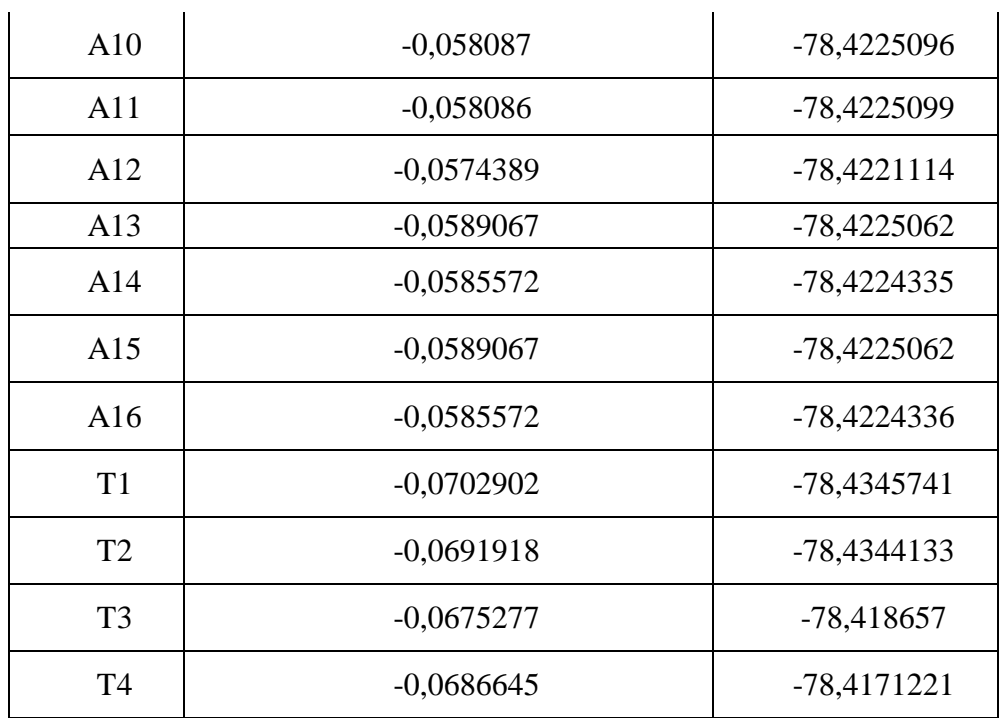

**Fuente:** Elaboración propia.

#### *S4* **3.5 Funcionalidad de la herramienta OptiSystem**

La siguiente unidad es una de las partes más importantes de este trabajo ya que aborda de manera fácil las funcionalidades del software de simulación, permitiendo que el usuario rápidamente se adapte con las funciones del software como son las siguientes:

- Representaciones de constelaciones
- Representaciones de Ojo
- Bit Error Rate BER
- Factor Q.
- Modulación Auto-fase
- Composición de 4 longitudes de onda (GUIZADO GUEVARA, 2019)

### **ROMANOS53.5.3 Elementos utilizados en la simulación**

Con los datos que se obtiene del simulador OptiSystem, se hacen presentes algunos elementos que facilita que sea desarrollable el diseño de red propuesto, a los cuales destacaremos:

• WDM Transmitter .- Se presenta el transmisor WDM, el cual cumple con las funciones del OLT, equipo que ofrece soluciones GPON, acoplándose a la red de acceso y de transporte.

•Laser.- La OLT posee lasers con una longitud de onda de 1490nm para transmisión.

• Generador Pseudo Aleatorio (PRBS Generator).-Generador de bits de datos de forma aleatoria.

• Splitter.-El splitter fragmenta la señal de entrada a los 64 puertos de salida, existen varios tipos de y se los denomina acorde a sus salidas así tenemos splitter 1:4, 1:8 hasta 1:64.

 La unidad óptica ONU. - se utiliza como vínculo entre la red de acceso NAP y la red interna dentro del domicilio del cliente.

• Optical Power Meter. - Este analizador muestra la potencia que está recibiendo nuestro equipo terminal lo que nos permite cotejar con la sensibilidad y comprobar si el enlace es viable. (CARLOS C. M., 2016)

• Optical spectrum analyzer .- Este equipo faculta al operario calcular y mostrar las transmisiones ópticas en el dominio de frecuencia. Muestra la intensidad de la señal y la densidad espectral de potencia, se acopla a la OLT ó a la ONT. (CARLOS C. M., 2016)

# *S6***3.6 Simulación**

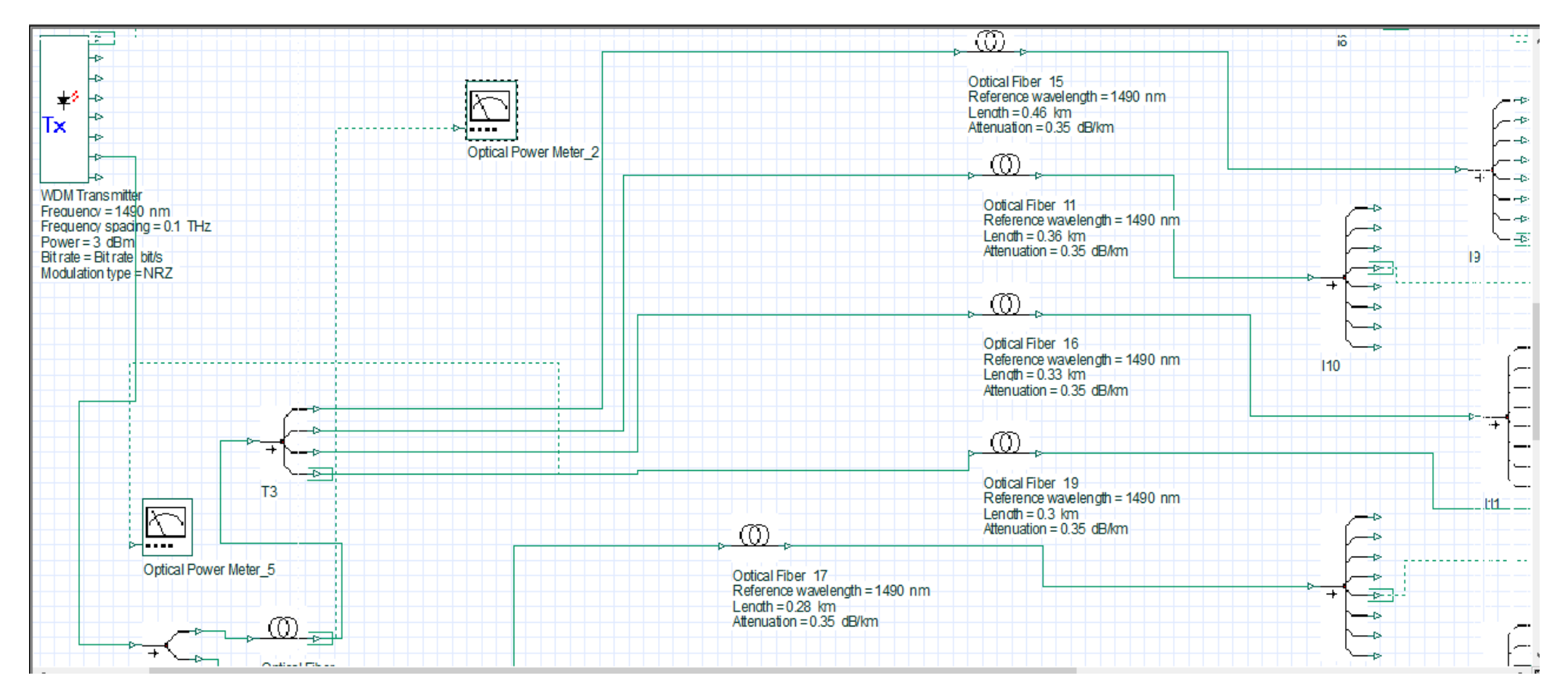

*Figura 14. Componentes de la simulación.*

**Fuente:** Autor.

Los resultados que se obtuvieron se detallan a continuación.

Empleando el Power Meter corroboramos que la potencia en la ONU es de

-18.689 dBm y -27.29 dBm en el OLT.

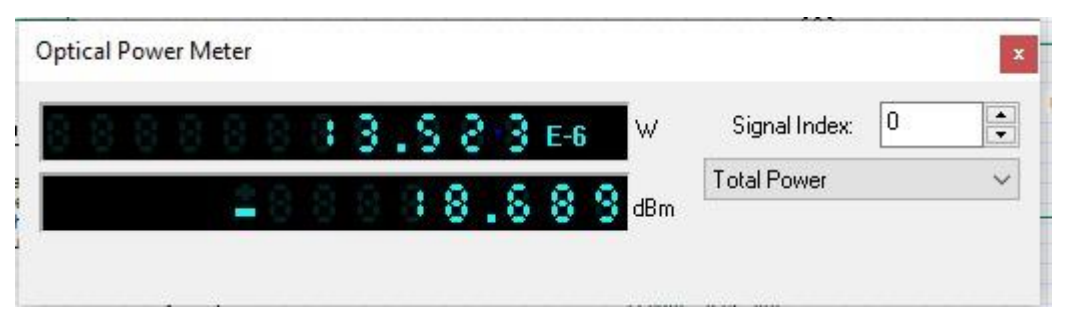

*Figura 15. Valor obtenido con Power Meter.*

## **Fuente**: Autor.

Agregando un analizador de espectro se verifica gráficamente el nivel de potencia Vs. longitud de onda.

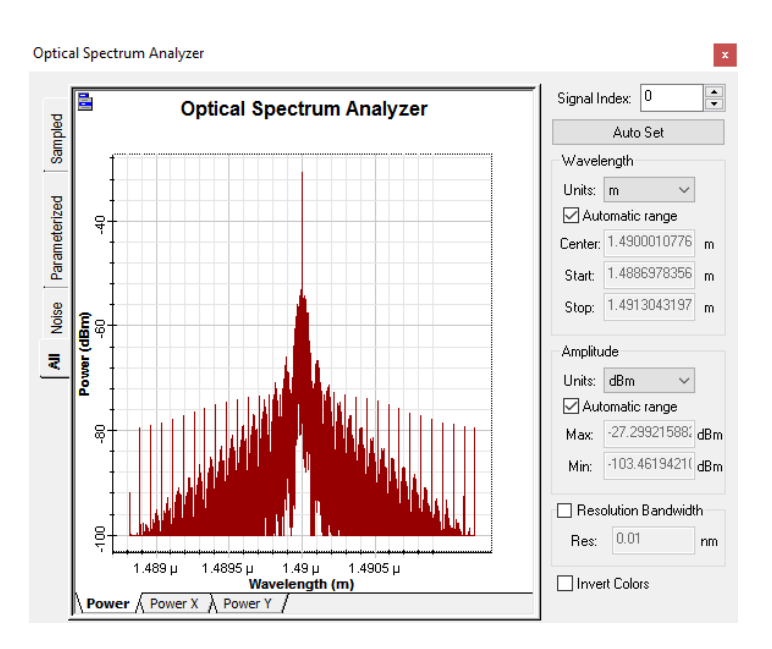

*Figura 16. Analizador de espectro para el nivel de potencia vs. longitud de onda.*

### **Fuente:** Autor.

Una de las particularidades que poseen los equipos ONT es su sensibilidad de recepción es de -28 dBm. El valor obtenido es más pequeño a la sensibilidad de Rx del equipo en el enlace desde la OLT al cliente más distante por tanto si es viable la realización de la red.

#### **4 Explicación del aporte**

Con el desarrollo de las tecnologías PON la red GPON para el sector de San Juan de Calderón se pondrá en marcha una OLT equipo destinado a proveer del servicio de internet a la red este equipo será parametrizado con el pool de IP y entregará las IP mediante DHCP a cada equipo ONT terminal.

La red feeder o troncal será la encargada de llevar la información a cada cliente y desde el cliente a la OLT.

Las cajas de dispersión o NAP son las encargadas de distribuir la señal a cada cliente.

Los spliter se encargan de dividir la señal a cada tramo de la red.

El cálculo de presupuesto del enlace nos permite conocer si las distancias propuestas para la instalación de mangas de distribución, cajas NAP y equipos terminales son los adecuados para poder llegar a estos con niveles de potencia adecuados para su óptimo funcionamiento.

#### **5 Estrategias y/o técnicas**

Dentro de las destrezas empleadas en el diseño de red, fueron el trabajo de campo para determinar las rutas a seguir, donde se colocaría los diferentes componentes constitutivos de la red, el estudio de la trasferencia de información por medio de cables de FO, sus características y leyes.

Fue necesario la utilización de varios softwares como

Project libre para mantener el monitoreo del avance del proyecto y dimensionarlo

Optysistem sin el cual no se hubiese podido validar los cálculos efectuados en el presupuesto del enlace.

Google maps y google earth para la geolocalización de las cajas NAP tanto troncales como de acceso y validar los metrajes de fibra empleados en el diseño y tendido de la red.

# **6 Análisis de resultados. Presentación y discusión.**

En consecuencia, con los cálculos realizados y los resultados conseguidos en la simulación de la red, realizada con el software OptiSystem, estos arrojan resultados óptimos y dan paso a la factibilidad del desarrollo de la red GPON.

| <b>CAJA</b><br><b>NAP</b> | Potencia<br>de Ds en | Potencia<br>de Up en |
|---------------------------|----------------------|----------------------|
|                           | (dBm)                | (dBm)                |
| A <sub>1</sub>            | $-18.52$             | $-18.663$            |
| A2                        | $-18.4145$           | $-18.4775$           |
| A <sub>3</sub>            | $-18.4145$           | $-18.4775$           |
| A <sub>4</sub>            | $-18.4355$           | $-18.5125$           |
| A <sub>5</sub>            | $-18.74$             | $-19.02$             |
| A <sub>6</sub>            | $-18.794$            | $-19.11$             |
| A7                        | $-18.791$            | $-19.105$            |
| A8                        | $-18.713$            | $-18.975$            |
| A <sub>9</sub>            | $-19.01$             | $-19.47$             |
| A10                       | $-18.98$             | $-19.42$             |
| A11                       | $-18.971$            | $-19.405$            |
| A12                       | $-18.962$            | $-19.39$             |
| A13                       | $-19.115$            | $-19.645$            |
| A14                       | $-19.187$            | $-19.765$            |
| A15                       | $-19.109$            | $-19.635$            |
| A16                       | $-19.169$            | $-19.735$            |

*Tabla 13. Resumen potencias cajas NAP.*

**Fuente:** Autor.

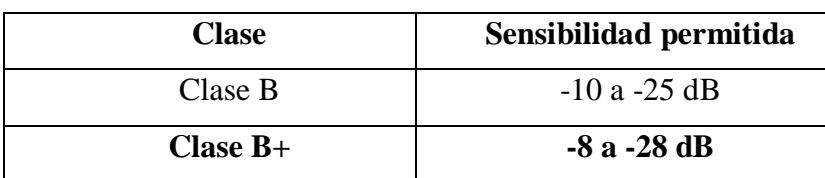

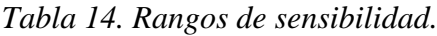

**Fuente:** Autor.

Por lo tanto, con los valores obtenidos y la información de sensibilidad de los equipos podemos concluir que tanto para las potencias de bajada y de subida nos encontramos dentro de los parámetros óptimos para que los equipos trabajen sin problemas basados en los estándares GPON para la empresa Net Coorp en el sector de San Juan de Calderón.

# **7 Certificación de puntos con OTDR**

Se valida con el OTDR todas las rutas para certificar que no tengamos problemas con los cables de fibra, validando que no existen atenuaciones en el recorrido y corrigiendo los tramos en los que se detectó atenuaciones por estrangulamiento y mala instalación de herrajes.

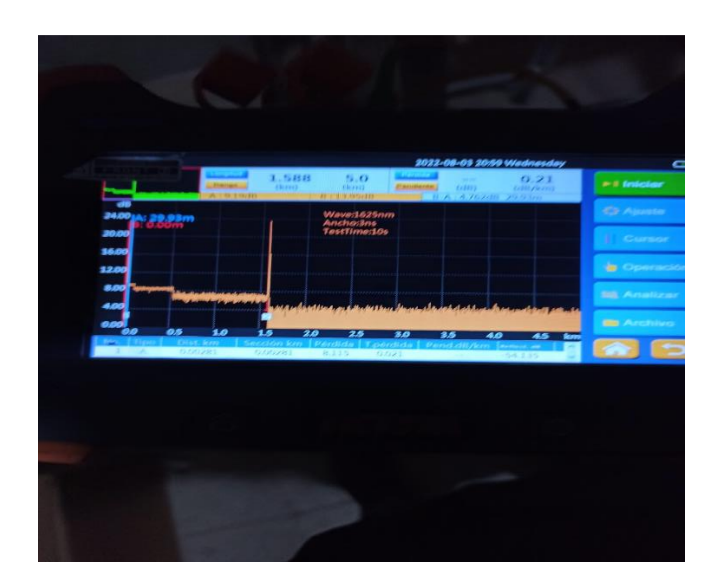

*Figura 17. Certificación con OTDR*

**Fuente:** Autor.

# **8 CONCLUSIONES**

Se desarrolló la red GPON tanto troncal como de acceso para la empresa Net Coorp el sector de San Juan de Calderón del cantón Quito desde el ODF hasta sus respectivas cajas NAP.

Se definió la topología perteneciente a la propuesta de una red basada en tecnología GPON tipo árbol con tres niveles de spliteo.

 Se dimensiono los medios requeridos para el proyecto de la red GPON en San Juan de Calderón, el cual se ajusta a un plan de elaboración con relación a los materiales elegidos acorde a este tipo de red.

 Se detalló todos los componentes que conforman la red los cuales constan y son parte del documento, tabla número ocho. Estos elementos tanto activos como pasivos de la red de GPON permitirá cumplir la factibilidad técnica del proyecto.

Se realizaron los cómputos del presupuesto del enlace y se certificó el diseño de la red GPON por medio del software de simulación OptiSystem, con el cual compara con los valores calculados con el power meter del simulador y se evidencia valores dentro de los parámetros calculados.

Se realiza la valoración del proyecto con los magister en Telecomunicaciones.

- Edwin Andrango coordinador de soporte urbano de la empresa Telconet.
- Diego Mera gerente de grandes cuentas de Xtrim Tvcable.
- Diego Proaño Core Network Product Leader Huawei.

Teniendo resultados favorables para la culminación del proyecto.

#### **9 RECOMENDACIONES**

 Es pertinente con relación a los resultados obtenidos, para el mantenimiento de la red la empresa Net Coorp deberá observar todas las normas del diseño establecidas, respetar la localización geográfica de todas las cajas troncales y de distribución para que la red opere acorde a su diseño y no alterar los valores de los elementos constitutivos.

 Dado que la simulación y los cálculos expresados en la norma establecida en la propuesta que emiten la factibilidad del desarrollo de la red, es importante que se ejecuten las pruebas pertinentes de campo de las áreas de interés, a razón de la validación del funcionamiento de los equipos y su acoplamiento.

Para la implementación se asesora a la empresa Net Coorp para la obtención del título habilitante de servicio en la ARCOTEL, para que pueda ofrecer el servicio de internet sin problemas legales.

Se recomienda seguir el proceso con la empresa eléctrica para el uso de postes acorde al reglamento de compartición de infraestructura.

Se recomienda proteger el equipo OLT con una red eléctrica polarizada estable, instalar sistemas de protección a tierra, sistemas de UPS y bancos de baterías de respaldo.

Se recomienda el diseño de una red redundante de anillo como back up para prevenir perdidas de servicio por futuros daños fortuitos, esta red se realizará más adelante por tema presupuestario de la empresa Net Coorp.

# **a. Validación de la propuesta**

# Tabla 15

# Descripción de perfil de validadores

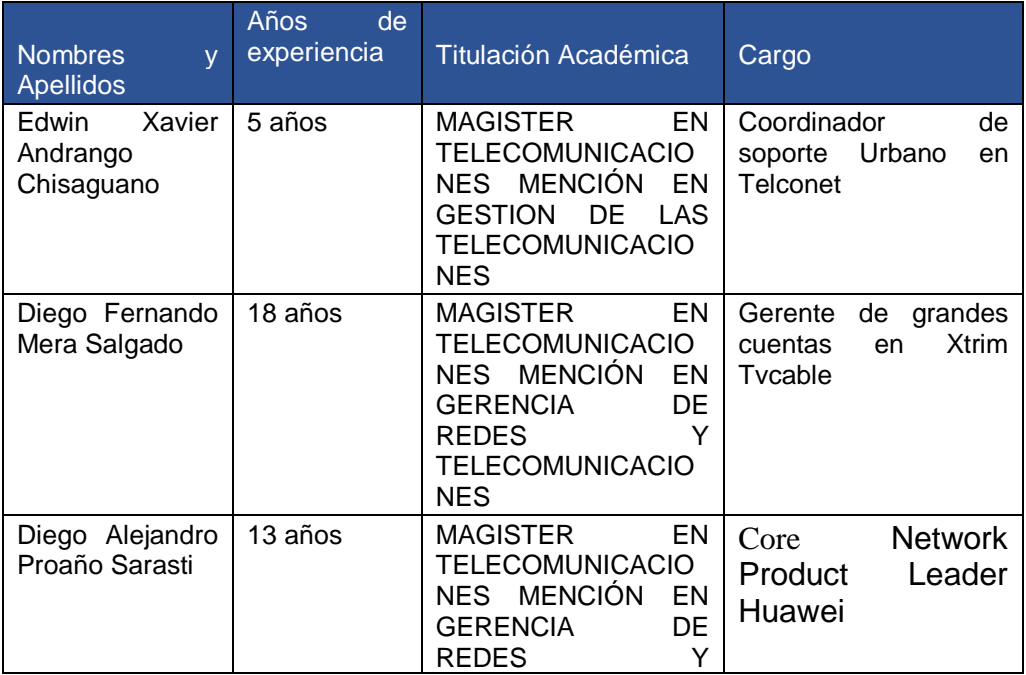

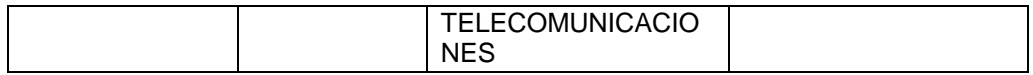

Los objetivos perseguidos mediante la validación son los siguientes:

- Validar la metodología de trabajo aplicada en el desarrollo de la investigación.
- Aprobar los resultados, conclusiones y recomendaciones obtenidas.
- Redefinir (si es necesario) el enfoque de los elementos desarrollados en la propuesta, considerando la experiencia de los especialistas.
- Constatar las posibilidades potenciales de aplicación del modelo de gestión propuesto.

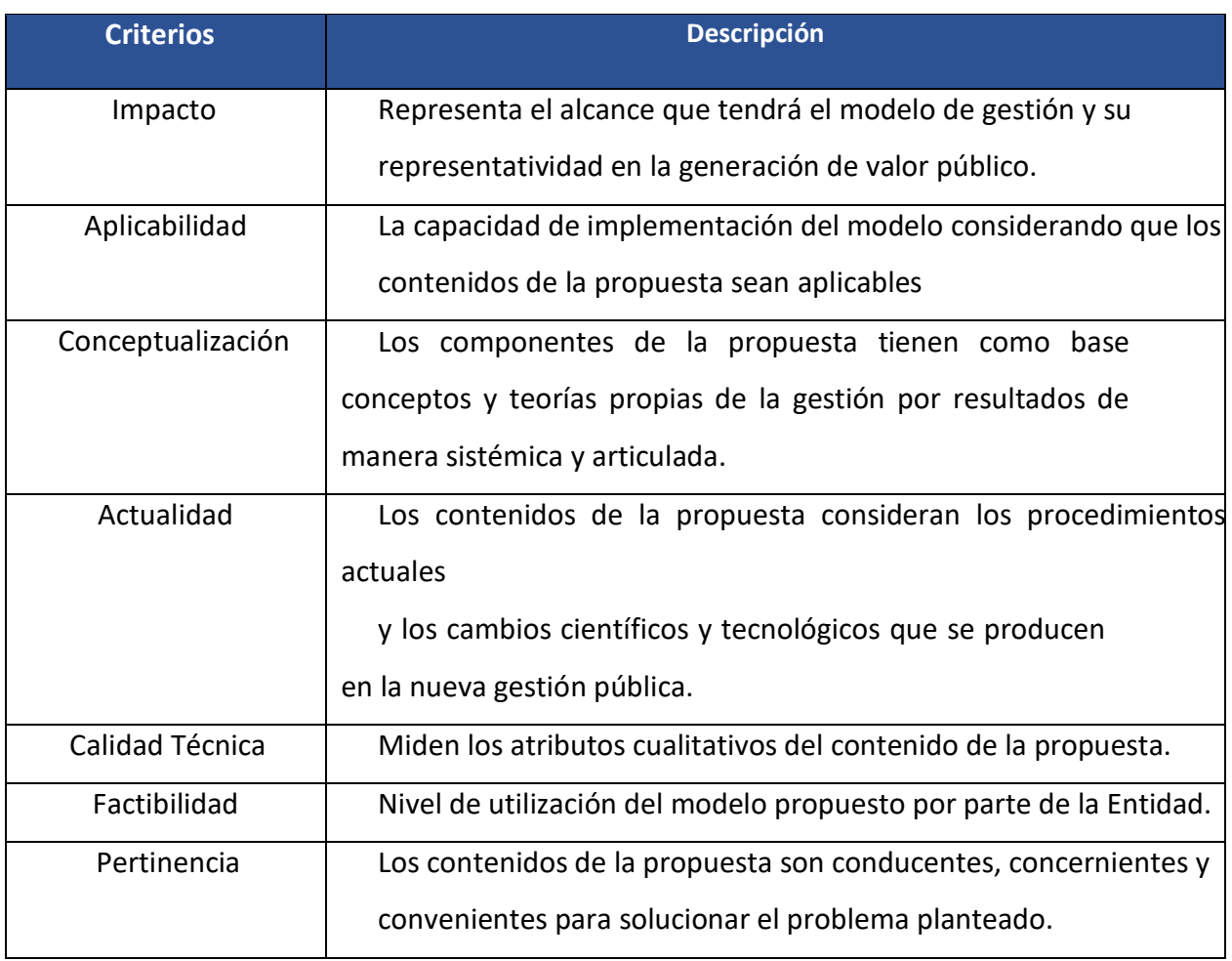

### *Criterios de valuación*

# *Tabla 16*

*Escala de evaluación.* Elaborada por: *Ing.* Edwin Xavier Andrango Chisaguano *Mgs.*

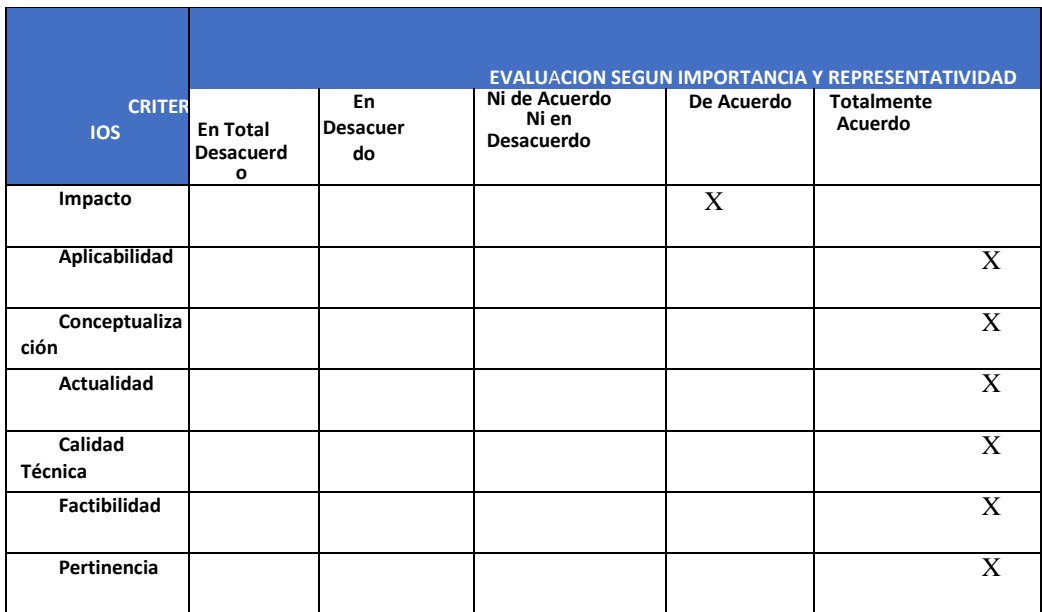

# *Tabla 17*

*Escala de evaluación.* Elaborada por: *Ing.* Diego Fernando Mera Salgado *Mgs.*

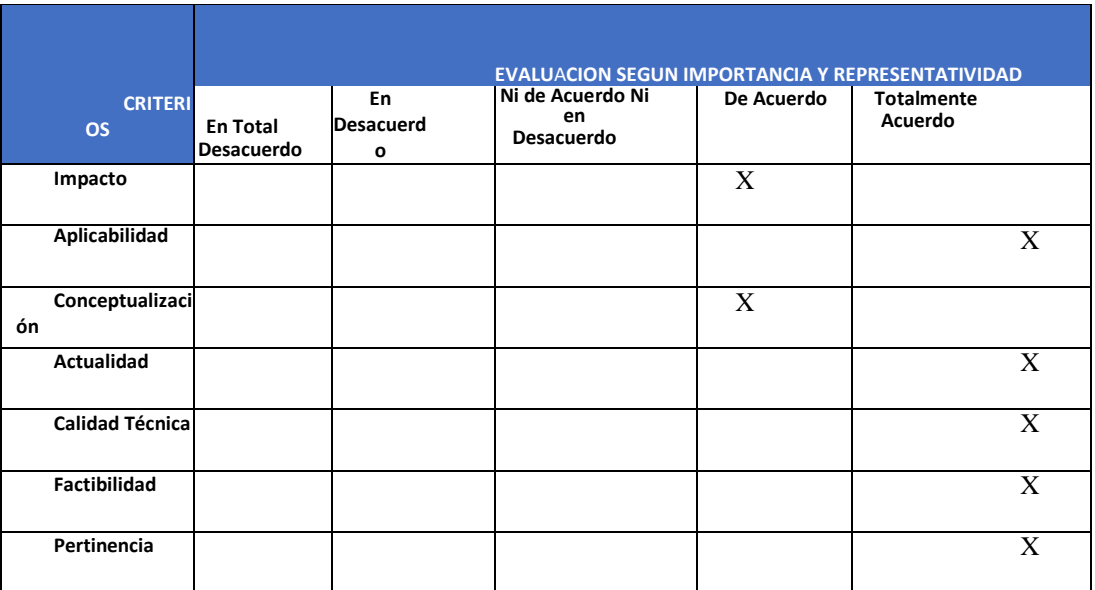

# *Tabla 18*

*Escala de evaluación.* Elaborada por: *Ing.* Diego Alejandro Proaño Sarasti *Mgs.*

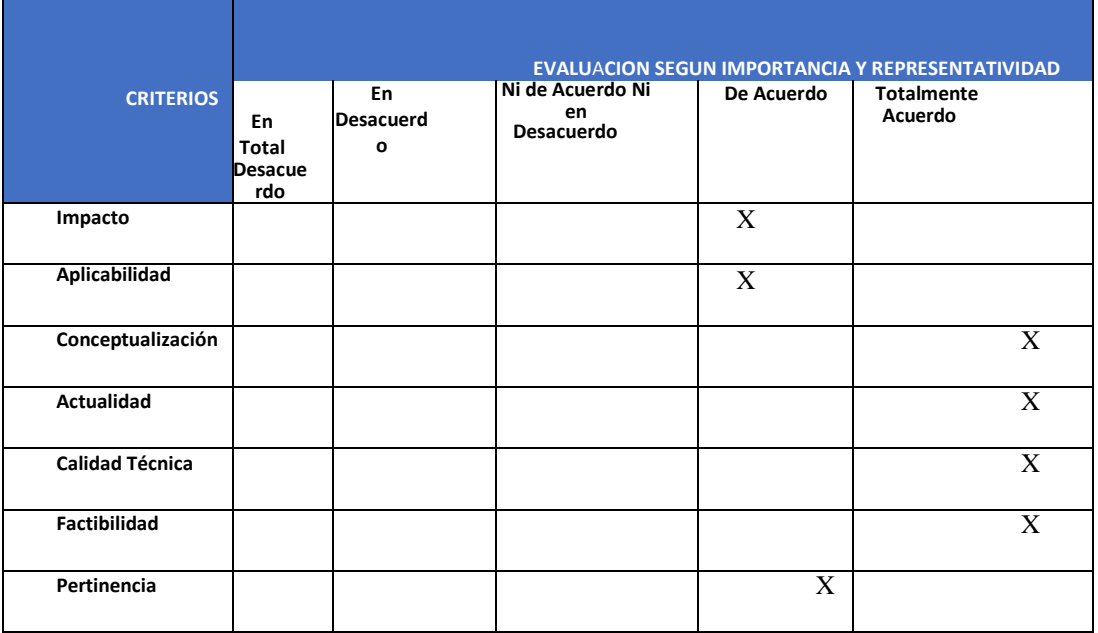

## **b. Matriz de articulación de la propuesta**

En la presente matriz se sintetiza la articulación del producto realizado con los sustentos teóricos, metodológicos, estratégicos-técnicos y tecnológicos empleados.

# **Tabla 19**

*Matriz de articulación*

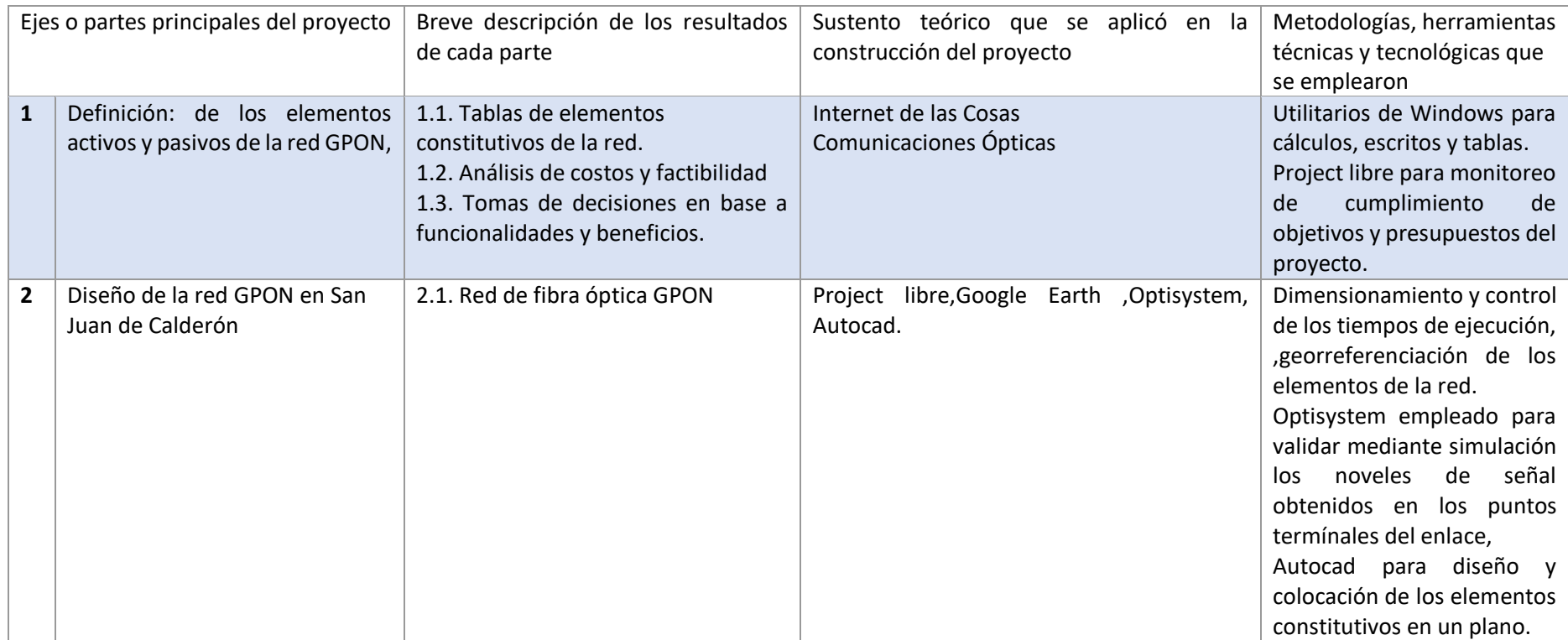

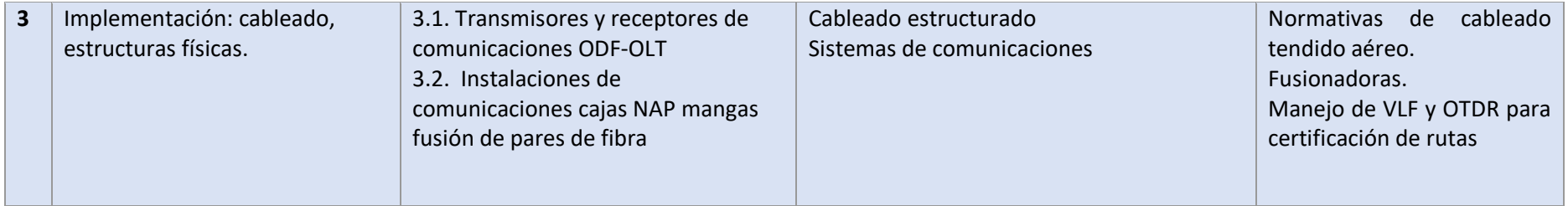

## *ROMANOS7***BIBLIOGRAFÍA**

ARCOTEL. (2020). *BOLETÍN ESTADÍSTICO .* QUITO: ARCOTEL.

Arevalo, G., & Sierra, J. (2015). Redes WDM PON: Tendencias y Propuestas Para Viabilizar y Optimizar su Implementación. *Revista Politécnica, 35(1), 103. Recuperado a partir de https://revistapolitecnica.epn.edu.ec/ojs2/index.php/revista\_politecnica2/artic*.

BOQUERA. (2015). ESPAÑA.

- CANDO GARZÓN, D. P., PARRA BALZA, F. D., & REASCOS TAPIA, J. V. (2019). *repositorio.uisrael.edu.ec.* Obtenido de repositorio.uisrael.edu.ec: http://repositorio.uisrael.edu.ec/handle/47000/2186
- CARLOS, C. M. (2016). *https://www.ccapitalia.net.* Obtenido de https://www.ccapitalia.net/descarga/teleco/2016-copa-disenoredgpon.pdf
- CARLOS, C. M. (08 de ABRIL de 2019). *REPOSITORIO ACADEMICO UPC.* Obtenido de REPOSITORIO ACADEMICO UPC: https://upc.aws.openrepository.com/bitstream/handle/10757/625704/castro\_mr. pdf?isAllowed=y&sequence=1
- Dávila Arteaga, M. (2017). Estudio y diseño para la construcción de una red GPON FFTH. *Riemat*, 9.
- Delgado López, C. (2002). *La investigación en Biblioteconomía y Documentación.* Gijón: Trea.
- Elbers, J. (2010). Optical Access Solutions Beyond 10G-EPON / XG-PON. 8-10.
- G.Keiser. (1991). *Optical Fiber Communications (Segunda edición).* Singapur: Mc. Graw Hill.
- Gonzalez, A. (15 de 05 de 2014). *Elementos pasivos y activos* . Obtenido de Elementos pasivos y activos : https://es.slideshare.net/AlanFher/elementos-pasivos-y-activos-en-uncircuito-elctrico
- GUIZADO GUEVARA, P. A. (2019). *repositorio.uisrael.edu.ec.* Obtenido de repositorio.uisrael.edu.ec: http://repositorio.uisrael.edu.ec/handle/47000/2139

HUARACA, C., & CANDO, D. (2016).

*http://repositorio.uisrael.edu.ec/bitstream/47000/1280/1/UISRAEL-EC-ELDT-378.242-40.pdf.* Obtenido de http://repositorio.uisrael.edu.ec/bitstream/47000/1280/1/UISRAEL-EC-ELDT-378.242-40.pdf: http://repositorio.uisrael.edu.ec/bitstream/47000/1280/1/UISRAEL-EC-ELDT-378.242-40.pdf

- Lasso, E. A., & Orozco, N. (2020). *https://dspace.udla.edu.ec/bitstream/33000/12108/4/UDLA-EC-TIRT-2020-06.pdf.* Obtenido de https://dspace.udla.edu.ec/bitstream/33000/12108/4/UDLA-EC-TIRT-2020-06.pdf
- LIM, S. D., Y. M., J., C. H., K., P. , G., LEE, K., NGUYEN , A. T., . . . and S. B. Lee. (2012). Broadcasting in colorless WDM-PON using spectrum-sliced wavelength conversion,"
Opt. Fiber Technol. En *"Broadcasting in colorless WDM-PON using spectrum-sliced wavelength conversion," Opt. Fiber Technol.* (págs. 112-116).

- Loayza Valarezo, P. A. (15 de octubre de 2019). *repositorio.uisrael.edu.ec.* Obtenido de repositorio.uisrael.edu.ec: http://repositorio.uisrael.edu.ec/handle/47000/2300
- Lomer Barboza, M. (2003). *Repositorio.unican.es*. Obtenido de Repositorio.unican.es: https://repositorio.unican.es/xmlui/bitstream/handle/10902/4784/Fibra%20%C3 %B3ptica.p
- Lossociosblog. (07 de 07 de 2016). *lossociosblog.wordpress.com*. Obtenido de lossociosblog.wordpress.com: https://lossociosblog.wordpress.com/2016/07/07/tdm-fdm-ask-psk-fsk-qam/
- MORALES ARÉVALO, F. D., & MAISINCHO ANCHAPANTA, M. V. (2019). *repositorio.uisrael.edu.ec.* Obtenido de repositorio.uisrael.edu.ec: http://repositorio.uisrael.edu.ec/handle/47000/2144
- OPTIWAVE. (2017). OPTIWAVE.
- P.S.A.Tri. (2011). Performance Analysis of Next Generation-PON ( NG-PON ) Architectures. 339-345.
- Quisnancela, E., & Espinosa, N. (2016). *GPON networks certification, standard ITU G.984.x.* QUITO: UTE.
- ROMAN, C., & NUÑEZ, A. (04 de 2021). *repositorio.uisrael.edu.ec. Obtenido de repositorio.uisrael.edu.ec:http://repositorio.uisrael.edu.ec/handle.* Obtenido de http://repositorio.uisrael.edu.ec/handle
- SHIH, F. Y., YEH , H. C., CHOW , C. W., WANG , C. H., & CHI, S. (2010). "Utilization of selfinjection Fabry–Perot laser diode for long-reach WDM-PON," Opt. Fiber Technol. En *Utilization of self-injection Fabry–Perot laser diode for long-reach WDM-PON," Opt. Fiber Technol* (págs. 46-49).
- SICMA21. (21 de ENERO de 2021). *https://www.cursosaula21.com/que-son-las-redes-defibra-optica/*. Obtenido de https://www.cursosaula21.com/que-son-las-redes-defibra-optica/: https://www.cursosaula21.com/que-son-las-redes-de-fibra-optica/
- Tomasi, W. (2017). *Sistemas de comunicaciones electrónicas.* Mexico: Pearson Educación.
- UIT-T. (2004). *SISTEMAS Y MEDIOS DE TRANSMISION , SISTEMAS Y REDES DIGITALES.* SUIZA, GINEBRA.

# **ANEXOS:**

# Anexo 1 Project Libre planificación y cumplimiento del proyecto

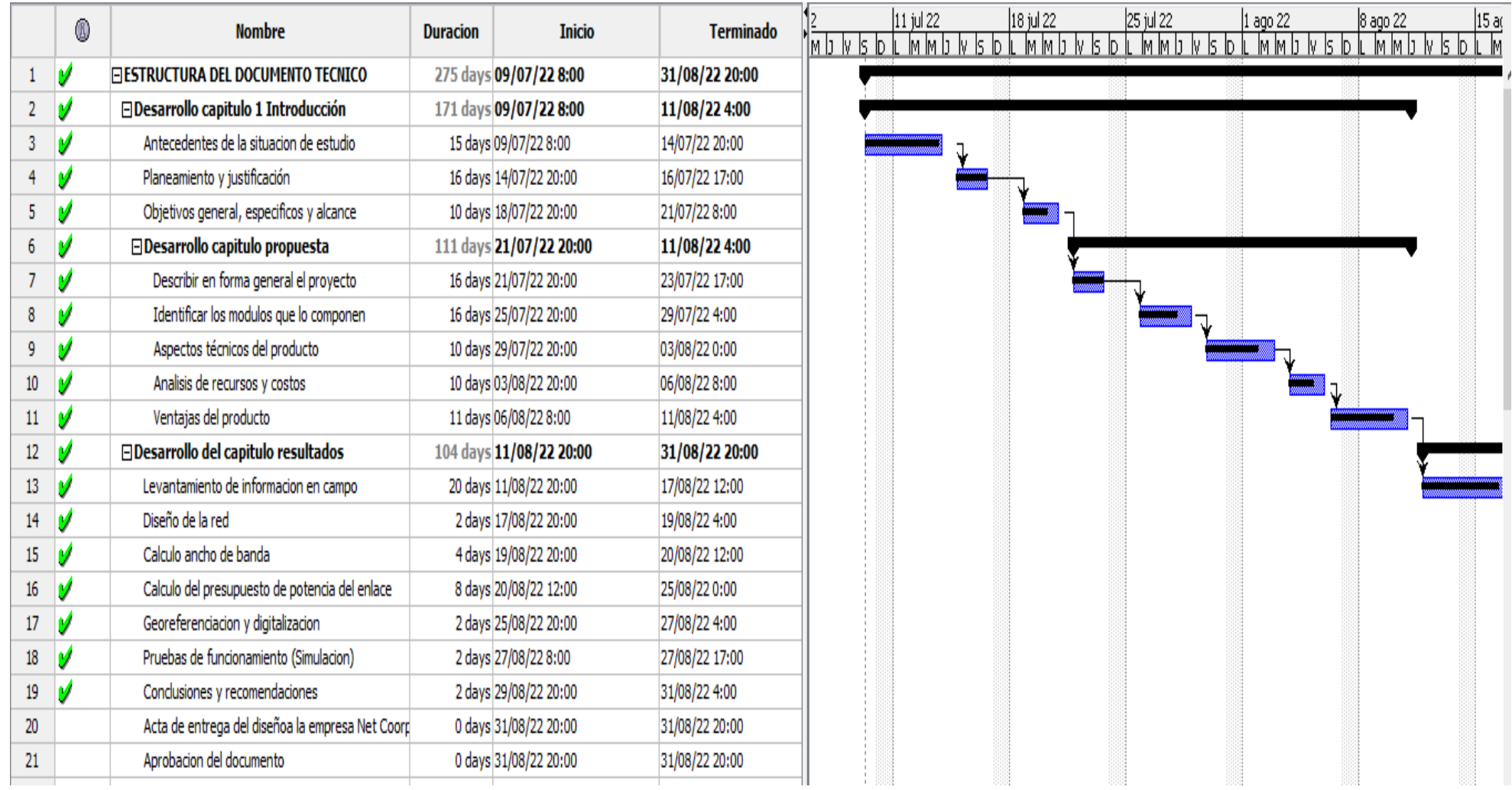

## Anexo 2 DATA SHEET OLT ZXA10 C320

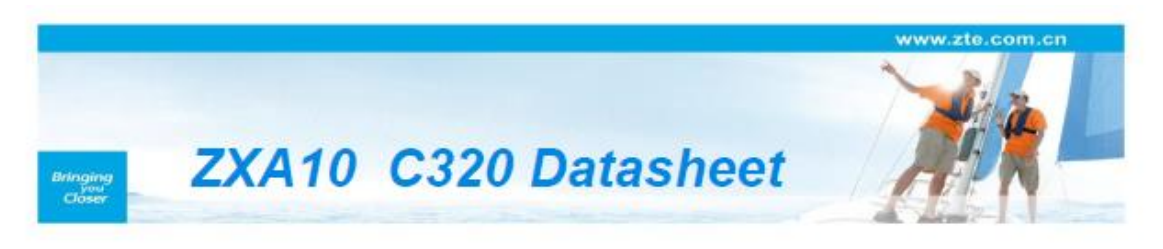

With the requirements of communication services increasing, the value-added services (VAS) including 3D network games, video conference/phone. Video on Demand (VoD) and IPTV are key means for operators to provide differential services to attract more subscribers, and gain income growth.

ZTE ZXA10 C320, a small size, full-service optical access convergent platform, provides carrier class QoS and reliable network to meet the requirements for small-scale implementation of FTTx services.

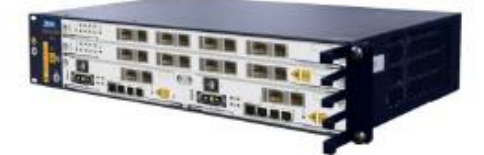

## **Key Features**

- Unified platform for GPON, XG-PON1 and P2P
- Small size and compact design, flexible network and fast deployment
- 2U frame with 2 service slots, compatible with ZXA10 C300 line cards
- Abundant service support capability: IPTV, VoIP, HSI, VPN, mobile backhaul, etc.
- Higher security assurance: ONT authentication, user ID identification, port isolation, address binding, packet filtering, and broadcast packet suppression.
- High reliability: key parts redundancy; support Type B and Type C protection for PON downlink and LACP/ UAPS/STP/ERPS for uplink
- Service differentiation: Comprehensive QoS mechanisms for voice, video and high speed Internet services.
- Support DC input redundancy
- Support AC power supply
- Support 1:1 protection for PON interfaces
- Support 1:1 protection for SW (core card) card
- Support 1588V2 and Synchronous Ethernet
- Support embedded OTDR in SFP

### **Technical Specifications**

#### System Architecture

- Capacity
	- > GPON up to 32 ports
	- > Uplink interfaces up to 4 \*GE (Optical )+2\*GE(Electronic) or 2\*10GE(Optical)+2\*GE(Optical) +2\*GE(Electronic)
	- Chassis Configuration (19")
- $\overline{\phantom{a}}$  Total 5 slots
	- $\geq$  2 slots for universal line cards
	- $\rightarrow$  2 slots for switch& control cards
	- 1 slot for fan module
- **Subscriber Card Density**
- > GPON card: 8/16 ports per card
	- > XG-PON1 card: 8 ports per card
	-
	- > P2Pcard: 24/48 ports per card

# **ZXA10 C320 Datasheet**

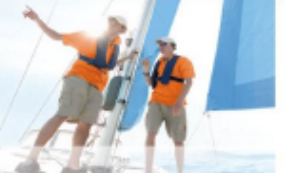

www.zte.com.cn

- Uplink interface card
	- > 1\*10GE optical port ( Configurable 1\*GE optical port)
	- > 1\*GE optical port
	- > 1\*10 M/100 M/1000 M electrical Ethernet port
- Common interfaces
	- > 1\*environment detecting interface
	- > 1\*management interface
	- > 1\*maintenance serial interface

#### **PON Features**

- GPON compliant with ITU G.984.x
- · P2P compliant with ITU G.985/G.986
- . XG-PON1 compliant with ITU G.987.x and G 988
- Support 1:128 optical split ratio for xPON  $\bullet$
- $\bullet$ Support OLS (Optical Laser Supervising)
- Max logical reach: 60km ÷
- $\bullet$ Max physical reach: 20km
- Max link difference: 20km
- High-efficient DBA: NSR-DBA, SR-DBA
- **Synchronous Ethernet**
- GPON Transceiver power: Class B+ or class  $\bullet$  $C+$
- XG PON1 Transceiver power: Class N1 and  $\bullet$ N<sub>2</sub>a
- Type B and type C optical uplink protection  $\bullet$
- **Support FEC**  $\blacksquare$
- $\bullet$ Support AES128
- Support SCB
- GPON MCM(Multi-Copy Multicast)
- Support 1550nm for third party CATV broadcasting

#### L2/L3 Features

- $\cdot$  4K VLAN
- 1:1/N:1 VLAN
- · 802.1ad, SVLAN, Selective QinQ, VLAN stacking
- Line-rate forwarding
- · STP/RSTP/MSTP compliant to IEEE 802.1d/802.1w/802.1s
- UAPS/EAPS/LACP protection
- Link aggregation IEEE 802.3ad
- L3 routing:
	- $\rightarrow$  12K IPv4 routing forwarding entries
	- > IPv4 and IPv6 statistic routing
- Multicast IPTV
	- $\times$  1K Multicast groups
	- > IGMP Snooping and proxy (v1/v2/3)
	- > MLD V1/V2, snooping/proxy
	- > MVLAN: 256
	- > Channel Access Control (CAC), Preview (PRV) and Call Detail Record (CDR) for IPTV
	- > Less than 50ms channel zapping delay
- $\cdot$  QoS
	- 8 queues per port
	- Queue & scheduling mechanism: SP, WRR, SP+WRR
	- **IPv4 DSCP Diffserv**
	- Stream classification, rate limiting, shaping and priority setting

# **ZXA10 C320 Datasheet**

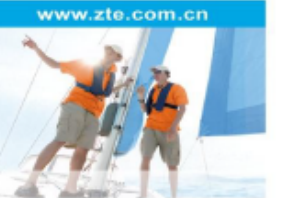

- Traffic statistics
- WRED and triple color
- · SLA: CIR. PIR. EIR

#### **Security**

- $\angle$  L<sub>2</sub>-L<sub>4</sub> ACL
- > IP and MAC source guard
- > Resistance against DOS attacks
- > MAC/IP anti-spoofing (MAC binding, IP binding, DHCP snooping)
- > Anti-flooding: broadcast packet suppression, IGMP packet suppression, DHCP packet suppression
- > MAC address number limit based on **VLAN or GEM-port**
- $\triangleright$  Port mirroring
- $\rightarrow$  User port identification such as PPPOE+ and DHCP Option 82

#### $\blacksquare$  O&M

- · Operator security, Multi-privileged operator, SSH, FTP/TFTP, ACL
- · Management protocol and interface: CLI, Telnet, SNMP V1/V2C/V3, MIBII
- Remote firmware download and upgrade
- Environment detecting, control and alarm

#### **Environment**

- Operating temperature: -- 40° C ~65° C
- Operating humidity: 5% ~ 95%
- · Air pressure: 70 kPa 106 kPa

# Power Supply

- DC: -48V+/-20%, -60V+/-20%;
- + AC: 100V~240V

#### **Dimensions**

- 86.1mm (H) \* 482.6mm (W) \* 270mm (D) (19 inch shelf)
- 2200 mm (H) x 600 mm (W) x 300 mm ((D) (Rack)
- $\cdot$  1035 mm(H) x 770 mm(W) x 460 mm(D) (Outdoor Cabinet)

# Anexo 3 DATASHEET CABLE DE FIBRA 12 Y 2 HILOS G.652 D

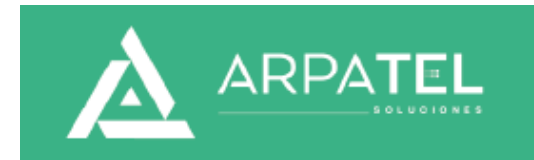

**Información Técnica** 

# CABLE FO ADE 2-12 HILOS CORLAN CHAQUETA SIMPLE FRP, OD, PE, SM G.652D

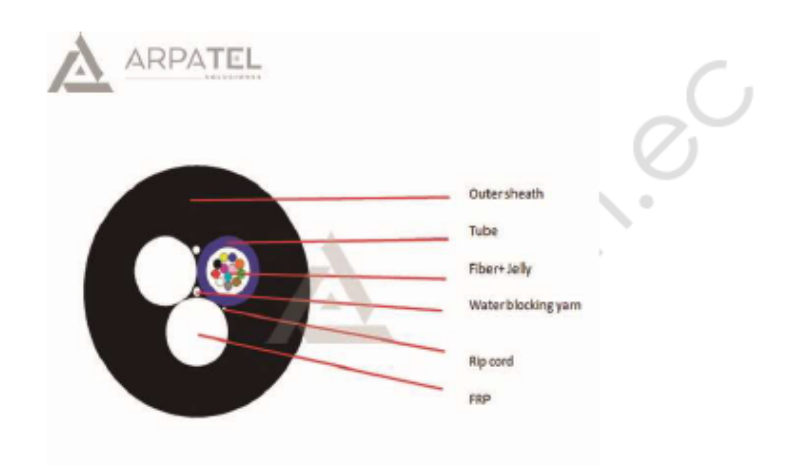

Foto 1: CABLE ADF 2-12 HILOS CORLAN

### 1. Descripción

Las fibras se colocan en un tubo suelto hecho de un plástico de alto módulo. Los tubos están llenos con un compuesto de relleno resistente al agua. Varillas de FRP llenas. El cable se completa con una funda de polietileno (PE).

# 2. Aplicación

El estado actual de las líneas eléctricas aéreas, cubre los requisitos generales de chaqueta simple ADSS dieléctrico, para cable aéreo o ducto.

### 3. Características

- El elemento FRP lleno hace que el cable tenga una alta tensión.
- Gel de relleno de tubo  $\bullet$
- · Tubo suelto trenzado
- · Cable exterior chaqueta de Polietileno PE

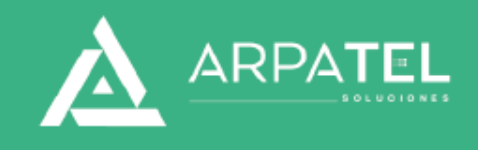

# Información Técnica

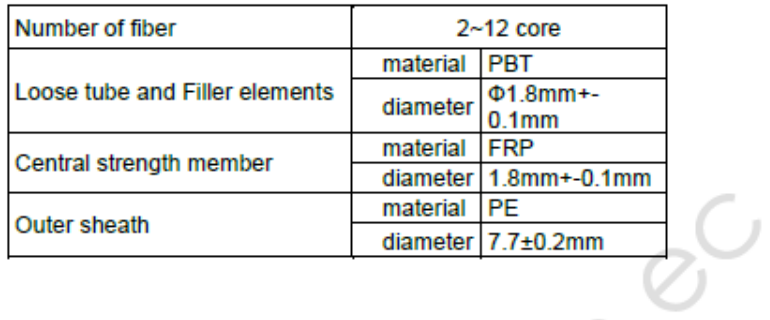

### 4. Color de la Fibra

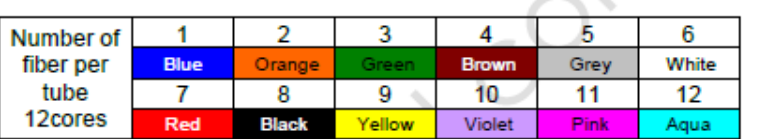

## 5. Características Mecánicas del Cable

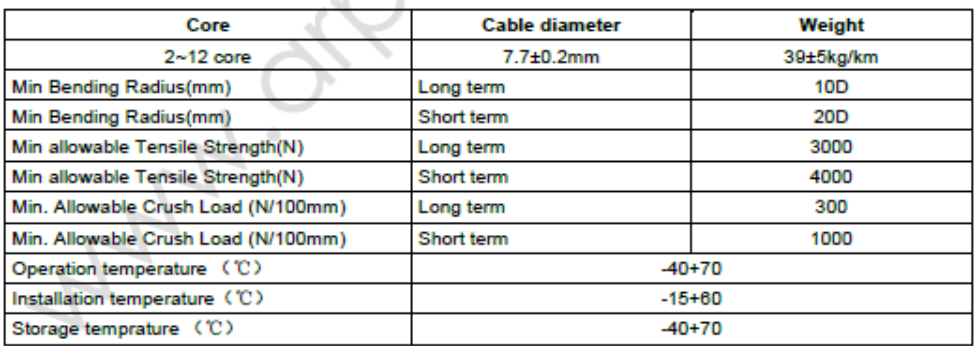

#### Anexo 4. Acta entrega recepción a la empresa NetCoorp

# **NETCOORP**

CONEXIÓN A O TRO NIVEL PICHINCHA QUITO SAN JUAN DE CALDERON TELFS. 023455715/0989963628

Quito, 01 de septiembre de 2022

#### Certificado de recepción del diseño de red GPON

Yo, Ángel Aníbal Núñez Herrera con C.I: 1003294509 en calidad de Gerente General de la empresa de telecomunicaciones NETCOORP RUC 1793186157001, certifico que el ingeniero:

Christian Paúl Román Beltrán

C 11712539616

Estudiante de la maestría de telecomunicaciones de la Universidad Tecnológica Israel, ha realizado el proyecto de titulación, en donde se ejecutaron los objetivos planteados en el acuerdo operativo del proyecto, recibo el respectivo informe técnico del diseño y desarrollo de la red GPON para el sector de San Juan de Calderón a satisfacción.

Recibo:

- · Cálculos de potencias
- · Rutas de la red GPON Feeder y de acceso certificada
- · Elementos constitutivos

Es todo en cuanto puedo certificar en honor a la verdad y el uso debido del presente documento, es de estricta responsabilidad de su portador.

**Atentamente** 

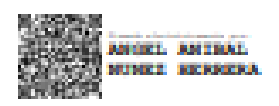

Ing. Angel Anibal Núñez Herrera

**Gerente General NETCOORP** C.E 1003294509

**Anexo 5 Acta de validación del profesional de la materia Ing. Edwin Andrango. Mg.**

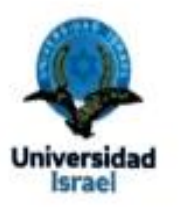

Yo, Edwin Xavier Andrango Chisaguano, con C.I 0502882319, en mi calidad de validador de la propuesta del proyecto titulado: RED GPON PARA SECTOR DE SAN JUAN DE CALDERON.

Elaborado por el Ing. Christian Paúl Román Beltrán, con C.I 1712539616, estudiante de la Maestría en Telecomunicaciones, mención gestión de las telecomunicaciones de la Universidad Tecnológica Israel (UISRAEL), como parte de los requisitos para obtener el Título de Magister, me permito declarar haber revisado el proyecto y realizado la evaluación de criterios.

التويانا

Quito D.M., 08 de septiembre de 2022

Edwin Xavier Andrango Chisaguano C.I 0502882319 Registro SENESCYT 1051-2022-2459308

### **Anexo 6 Acta de validación del profesional de la materia Ing Diego Mera Mg.**

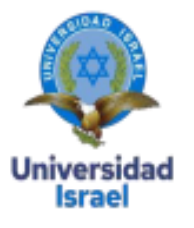

Yo, Diego Fernando Mera Salgado, con C.I:1711192706, en mi calidad de validador de la propuesta del proyecto titulado: RED GPON PARA SECTOR DE SAN JUAN DE CALDERON.

Elaborado por el Ing. Christian Paúl Román Beltrán, con C.I 1712539616, estudiante de la Maestría en Telecomunicaciones, mención gestión de las telecomunicaciones de la Universidad Tecnológica Israel (UISRAEL), como parte de los requisitos para obtener el Título de Magister, me permito declarar haber revisado el proyecto y realizado la evaluación de criterios.

Quito D.M., 08 de septiembre de 2022

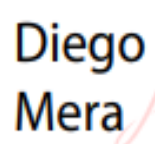

Firmado digitalmente por Diego Mera Fecha: 2022.09.08 15:26:56 -05'00"

Diego Fernando Mera Salgado

C.I:1711192706 Registro SENESCYT 1079-15-86061332

## Anexo 7 Acta de validación del profesional de la materia Ing Diego Proaño Mg

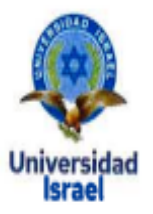

Yo, Diego Alejandro Proaño Sarasti, con C.I 1714649652, en mi calidad de validador de la propuesta del proyecto titulado: RED GPON PARA SECTOR DE SAN JUAN DE CALDERON.

Elaborado por el Ing. Christian Paúl Román Beltrán, con C.I 1712539616, estudiante de la Maestría en Telecomunicaciones, mención gestión de las telecomunicaciones de la Universidad Tecnológica Israel (UISRAEL), como parte de los requisitos para obtener el Título de Magister, me permito declarar haber revisado el proyecto y realizado la evaluación de criterios.

Quito D.M., 08 de septiembre de 2022

Diego Alejandro Proaño Sarasti C.I:1714649652 Registro SENESCYT 1079-15-86061331

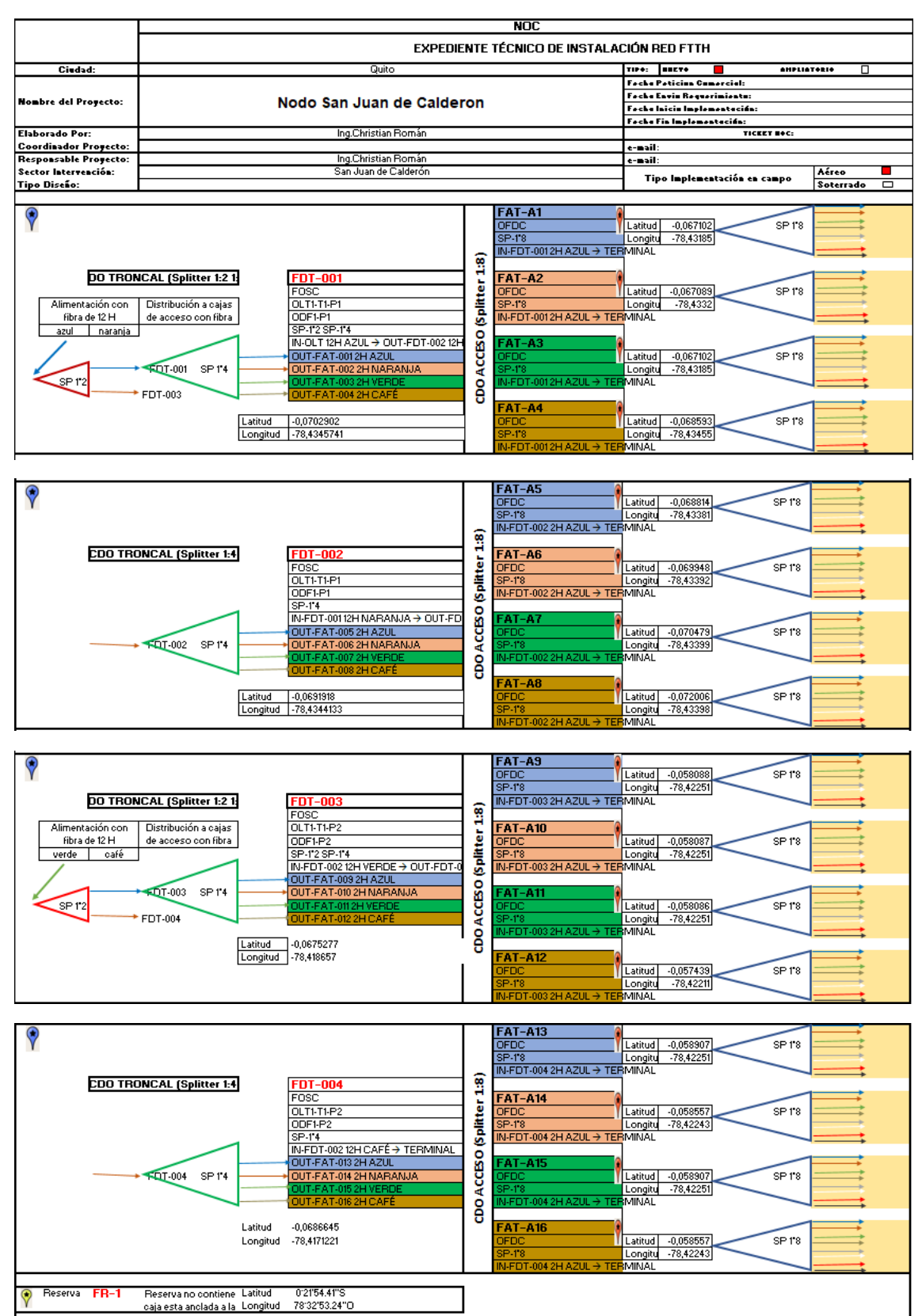

#### **Anexo 8 Expediente técnico de instalación red FTTH**

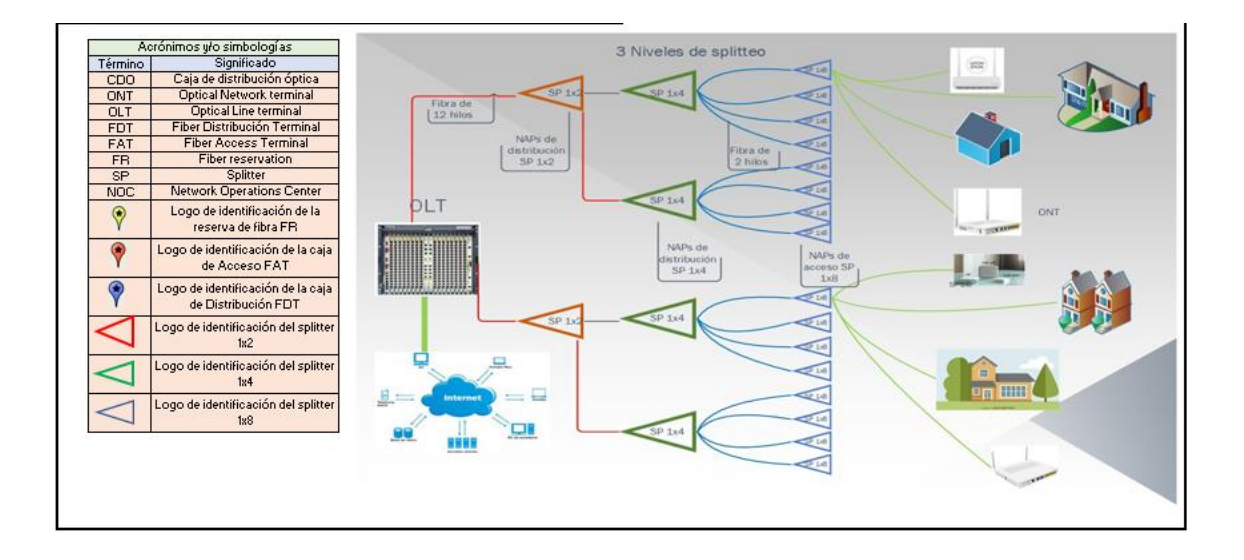